# **Zest Writer**

*Version 1.4.0.2-14-gc9c4dbc*

31/10/2016

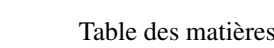

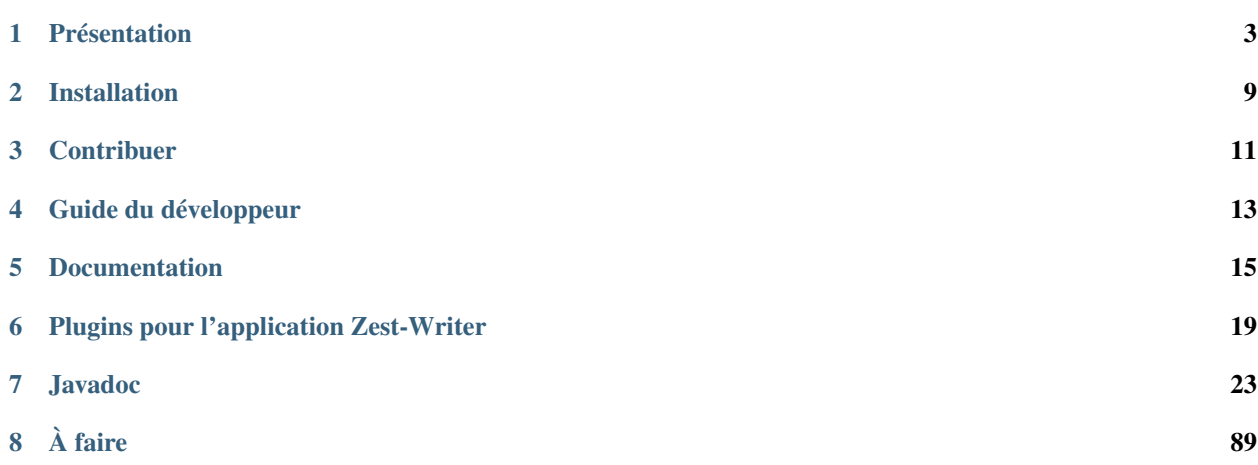

Zest Writer est un éditeur hors-ligne de contenus au format zMarkdown. Il est l'outil idéal pour rédiger vos tutoriels, articles et tribunes sur le site [Zeste de Savoir.](https://zestedesavoir.com/)

**CHAPITRE 1**

# **Présentation**

<span id="page-6-0"></span>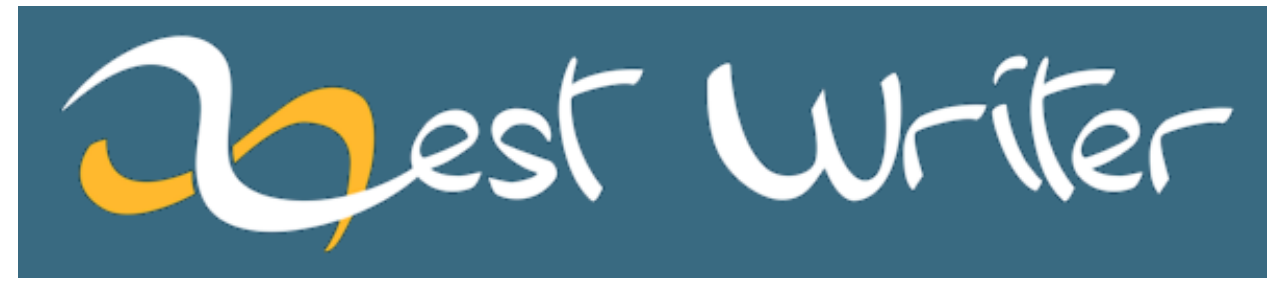

ZestWriter est un éditeur d'articles et de tutoriels fonctionnant hors-ligne. Il supporte la syntaxe *zMarkdown*, une version de Markdown utilisée sur le site [Zeste de Savoir.](https://zestedesavoir.com/)

Pour connaitre l'historique du projet ou suivre son actualité, vous pouvez vous rendre sur [le topic dédié](https://zestedesavoir.com/forums/sujet/5354/zest-writer-un-editeur-hors-ligne-pour-vos-contenus-zds/) sur le forum de Zeste de Savoir.

# **1.1 Interface**

### **1.1.1 Général**

— différents thèmes proposés (clair, sombre, etc.) ;

### **1.1.2 Zone d'édition**

— boutons d'aide à la rédaction Markdown (gras, italique, blocs spéciaux, tableaux, listes, etc.).

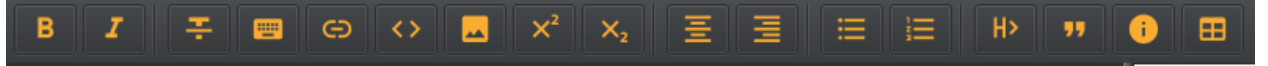

— possibilité de modifier la taille du texte et sa police ;

### **1.1.3 Zone de rendu**

- prévisualisation instantanée lors de la rédaction ;
- décrochage de la zone de rendu dans une fenêtre externe afin de pouvoir la placer sur un écran séparé ;

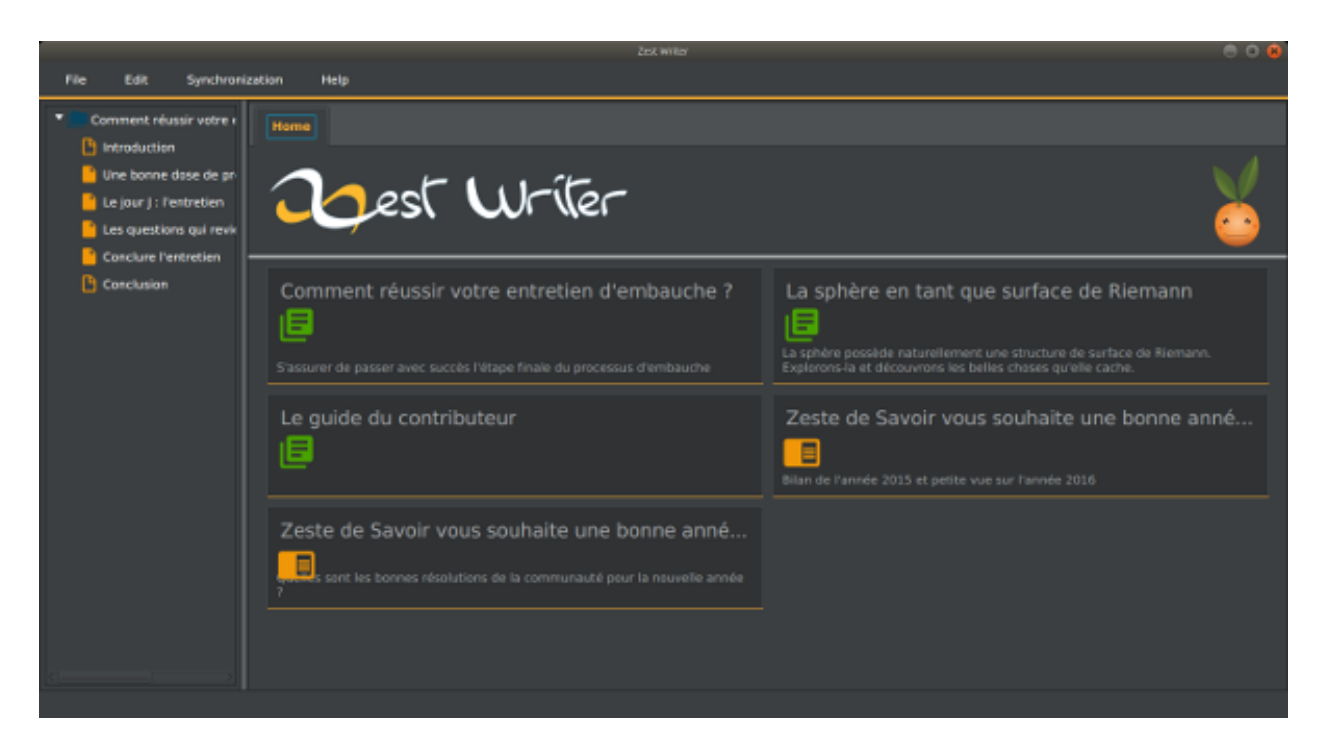

Fig. 1.1 – Capture d'écran de la page d'accueil (thème sombre)

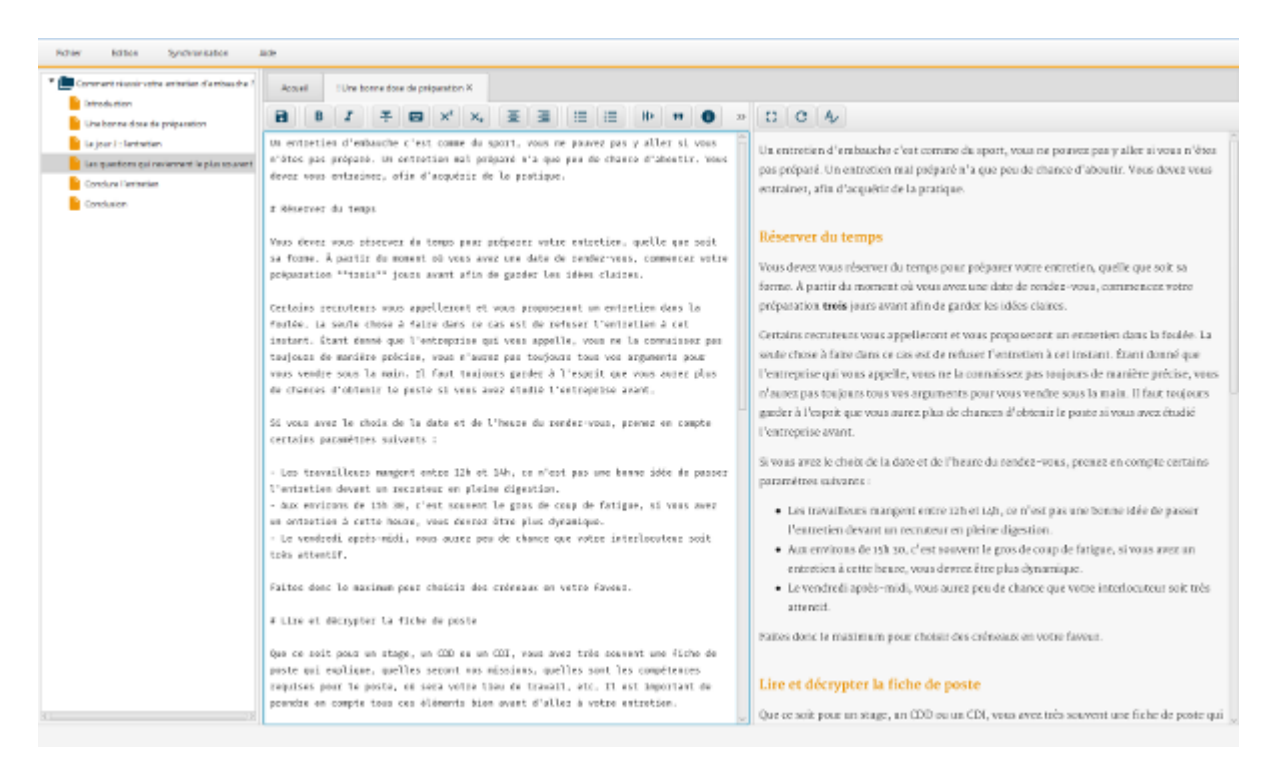

Fig. 1.2 – Capture d'écran de la zone de rédaction (thème clair)

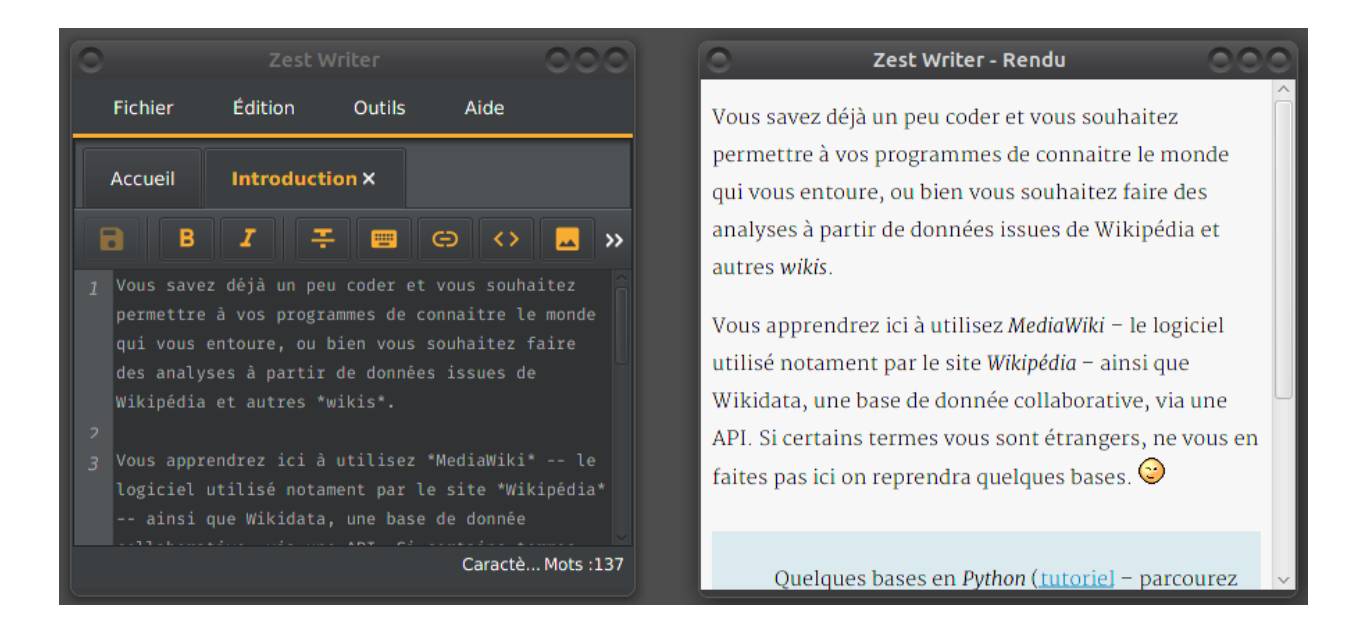

# **1.1.4 Arbre de navigation des contenus (tutoriels ou articles)**

- navigation à travers les différents conteneurs ;
- déplacement des conteneurs et des extraits par *drag'n drop* ;
- édition des titres des extraits et conteneurs.

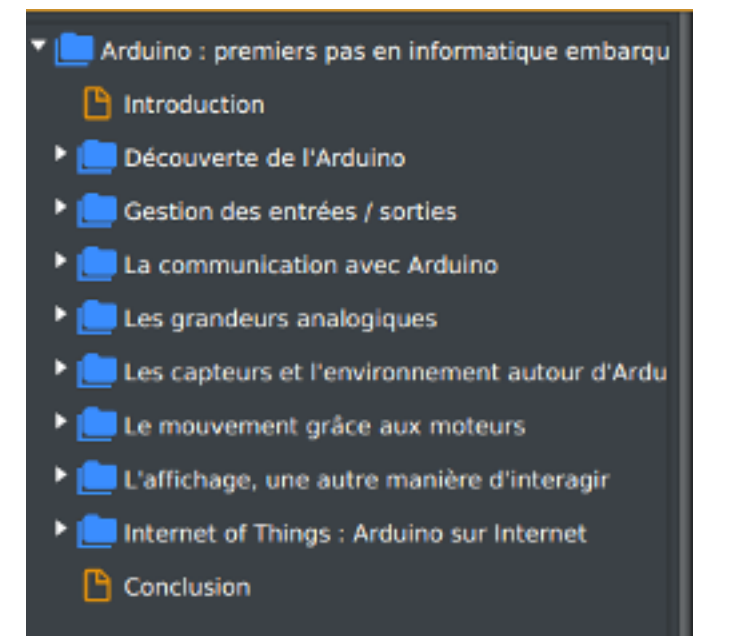

# **1.2 Révision**

— proposition de corrections orthographiques, grammaticales et typographiques du contenu ;

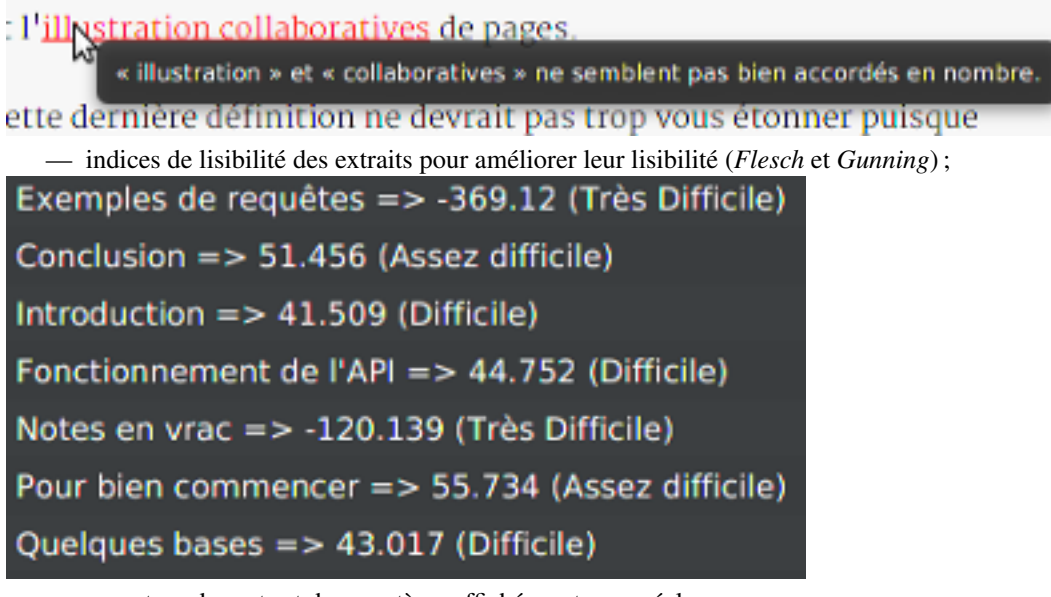

— compteur de mots et de caractères affichés en temps réel ; — graphiques de répartition du contenu dans les différents conteneurs.

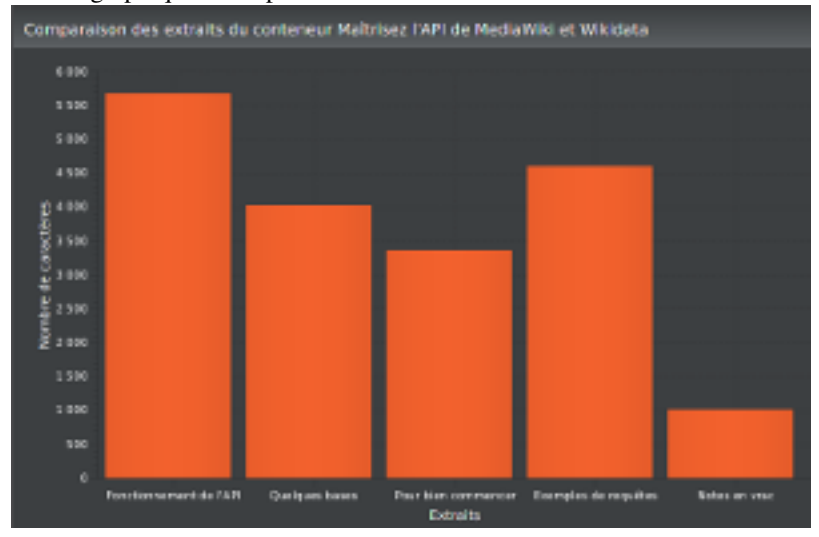

# **1.3 Synchronisation**

- possibilité de récupérer ses contenus depuis le site [Zeste de Savoir](https://zestedesavoir.com/) ;
- possibilité d'envoyer sur le site les modifications effectuées sur Zeste Writer.

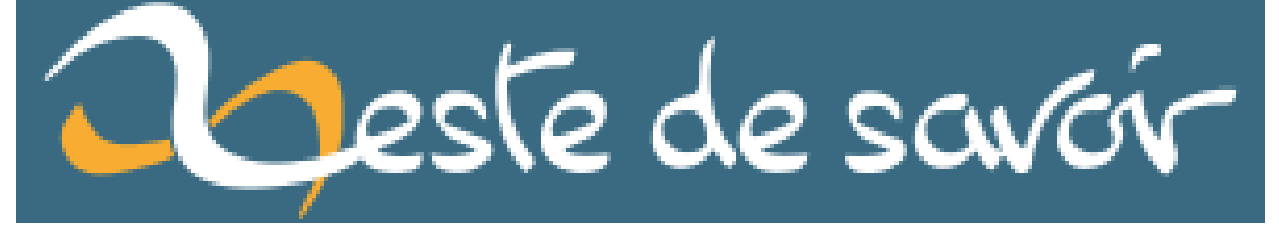

— possibilité de récupérer des contenus depuis un dépôt GitHub ;

# **1.4 Multiplateforme**

— L'application fonctionne sur Windows, Linux et OS X.

# **1.5 Licence**

- Le code du projet est sous licence [GPL v3](https://github.com/firm1/zest-writer/blob/master/LICENSE) ;
- la documentation sous licence [CC-BY-NC-SA](https://creativecommons.org/licenses/by-nc-sa/4.0/) ;
- le logo et l'image de la page d'accueil sont sous licence [CC-BY-NC-SA.](https://creativecommons.org/licenses/by-nc-sa/4.0/)

# **Installation**

# <span id="page-12-0"></span>**2.1 Windows**

Téléchargez le setup correspondant à votre architecture (32 bits ou 64 bits) et lancez l'installateur. Le fichier setup lancera un installateur qui installera le programme dans le dossier approprié.

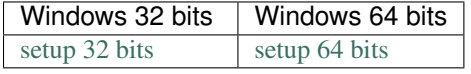

Note : Pour vérifier si votre ordinateur tourne sur une version 32 bits ou 64 bits de Windows, cliquez le bouton Windows, Ordinateur, puis Propriétés et regardez en dessous de Système.

# **2.2 Os X**

Téléchargez la dernière version de Zest Writer via [ce lien,](https://bintray.com/firm1/dmg/zest-writer/_latestVersion#files) puis installez le fichier dmg.

# **2.3 Linux**

#### **2.3.1 Debian, Ubuntu, etc.**

Note : Pour une mise à jour, passez directement à l'étape 3.

```
1. importez la clé GPG de bintray :
```
sudo apt-key adv --keyserver hkp://keyserver.ubuntu.com:80 --recv-keys 379CE192D401AB61

2. ajoutez une nouvelle source :

echo "deb https://dl.bintray.com/firm1/deb wheezy main" | sudo tee -a /etc/apt/sources.list.d/zestwriter.list

3. mettez à jour vos dépôts :

sudo apt-get update

4. installez Zest Writer : sudo apt-get install zestwriter

### **2.3.2 Fedora, ArchLinux, CentOs, etc.**

1. Créez le fichier /etc/yum.repos.d/zestwriter.repo et copiez le contenu suivant à l'intérieur :

```
[zestwriter]
name=zestwriter
baseurl=http://dl.bintray.com/firm1/rpm
gpgcheck=0
enabled=1
```
2. Installez Zest Writer en saisissant dans votre terminal yum install zestwriter.

# **2.4 Jar executable (tous les systèmes)**

Les fichiers jar sont plus légers car ils n'embarquent pas la machine virtuelle Java, en revanche il est nécessaire que celle-ci soit au préalable installée sur votre système.

- 1. Vérifier votre version de Java
	- ouvrez un terminal (Windows + R puis cmd sous Windows) et tapez java -version ;
	- si vous avez Java 1.7 ou antérieure, téléchargez la dernière version de Java depuis [le site officiel](http://www.java.com/fr/download/) ;
- 2. téléchargez la dernière version de Zest Writer via [ce lien](https://bintray.com/firm1/maven/zest-writer/_latestVersion#files) ;
- 3. ouvrez un terminal et lancez le jar en tapant java -jar zest-writer-all-x.y.z.jar (x.y.z étant le numéro de version).

# <span id="page-13-0"></span>**2.5 Installation depuis les sources**

- 1. Vérifiez que vous utilisez une version du JDK supérieure ou égale à 1.8 :
	- ouvrez un terminal et tapez echo \$JAVA\_HOME (sous Linux et Mac) ou echo %JAVA\_HOME% (sous Windows)
	- si votre JDK est inférieur à 1.8, téléchargez la dernière version depuis [le site officiel](http://www.oracle.com/technetwork/java/javase/downloads/index.html) ;
- 2. installez *Gradle* :
	- via sudo apt-get install gradle (ou équivalent) ;
	- ou bien depuis [le site officiel.](https://docs.gradle.org/current/userguide/installation.html)
- 3. téléchargez les sources :
	- via l'archive : téléchargez [l'archive contenant la dernière version](https://github.com/firm1/zest-writer/archive/master.zip) puis décompressez-la ;
	- ou via la commande Git : git clone https://github.com/firm1/zest-writer.git ;
- 4. placez-vous dans le répertoire du projet (cd zest-writer) ;
- 5. enfin, tapez dans un terminal :
	- gradle build

Selon votre système d'exploitation, vous devriez retrouvez un .exe, un .deb, un .rpm ou un .dmg dans le dossier build/distributions.

# **Contribuer**

<span id="page-14-0"></span>Vous souhaitez contribuer au projet *Zest Writer* ? Vous êtes le bienvenu !

Il y a différents moyens d'apporter un petit coup de main.

# **3.1 Suggestions et rapports de bugs**

Si vous trouvez un bug dans le logiciel, ou si vous souhaiter proposer des améliorations, cela nous aidera beaucoup. Il y a 2 moyens de le faire :

- en particiapant [au topic dédié](https://zestedesavoir.com/forums/sujet/5354/zest-writer-un-editeur-hors-ligne-pour-vos-contenus-zds/) sur le forum de Zeste de Savoir ;
- en créant [un nouveau ticket sur GitHub.](https://github.com/firm1/zest-writer/issues)

Concernant les rapports de bugs, ils doivent être les plus précis possible : - expliquez pas à pas toutes les étapes nécessaires pour permettre de reproduire l'erreur ; - si nécessaire, intégrez des images ; - donnez le stystème d'exploitation et la version de Zest Writer utilisés ; - joignez éventuellement le fichier de log de l'application (qui se trouve à la racine de votre dossier utilisateur).

# **3.2 Développement**

Vous pouvez participer au développement, par exemple en proposant des *Pull Requests* pour des tickets en cours. Voir pour cela le *[Guide du développeur](#page-16-0)*.

# **Guide du développeur**

# <span id="page-16-0"></span>**4.1 Outils utilisés**

### **4.1.1 Code Java**

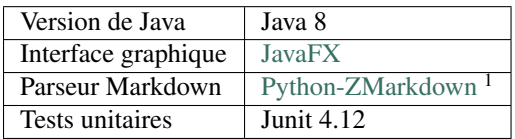

### **4.1.2 Livraison continue**

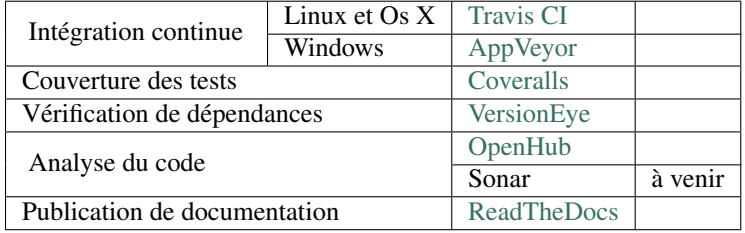

# **4.2 Workflow**

### **4.2.1 Principe**

Vous devez travailler sur une branche séparée de master, ensuite pousser vos modifications sur GitHub et faire votre *Pull Request* via l'interface web.

### **4.2.2 Guide pas à pas**

- 1. *Forkez* [le projet sur GitHub](https://github.com/firm1/zest-writer) en cliquant sur l'icône *Fork* en haut à droite ;
- 2. sur la page de votre dépôt, cliquez sur le bouton *Clone or download* et copiez l'URL ;
- 3. *clonez* votre propre dépôt : git clone url\_de\_votre\_dépôt ;

<sup>1.</sup> Le même parseur qu'utilisé sur Zeste de Savoir (l'application émule un interpreteur Python grace à Jython).

Avertissement : Si votre projet local provient d'un clone du dépôt principal et non du votre, pensez à modifier la destitation de remote origin :

git remote set-url origin url\_de\_votre\_dépôt

Vous pouvez ensuite vérifier avec git remote -v.

- 4. buildez le projet, en suivant la partie *[Installation depuis les sources](#page-13-0)* (sauf l'étape 3.) ;
- 5. placez-vous sur une nouvelle branche : git checkout -b "new\_feature" (new\_feature étant généralement le nom de votre PR) ;

Note : Si vous avez déjà apporté vos modifications (non commitées) sur master, vous pouvez les remiser : git stash, git checkout -b "new\_feature", puis git stash pop.

- 6. apportez vos modifications en autant de commits que nécessaire (sans oublier de commenter votre code avec la *[Javadoc](#page-26-0)*) ;
- 7. vérifier que ces modifications passent les tests unitaires : gradle check
- 8. poussez vos modification sur une branche distante dédiée : git push origin new\_feature ;
- 9. ensuite, revenez sur la page du [dépôt principal](https://github.com/firm1/zest-writer) et cliquez sur le bouton *New pull request*, puis décrivez celle-ci ;
- 10. vérifiez, au bout de quelques minutes, que l'integration continue s'est bien passée (*All checks have passed* en commentaire de la PR).

Le cas échéant, cliquez sur *details* au niveau de la vérification qui pose problème, analysez les logs, puis apportez vos modification et poussez-les sur votre branche (elle seront directement intégrée sur la PR).

11. pensez à récupérer régulièrement les derniers changements effectués sur le dépôt principal : git fetch https://github.com/firm1/zest-writer depuis master ;

Astuce : Vous pouvez créer un *git remote* qui pointe vers le dépôt principal :

git remote add firm1 https://github.com/firm1/zest-writer

... ainsi vous n'aurez pas à taper l'URL du dépôt pour récupérer les derniers changements par exemple (ie, l'étape ci-dessus devient git fetch firm1).

# **4.3 Tests unitaires**

#### À faire

Rédiger une documentation pour les tests unitaires (@firm1).

### **Documentation**

# <span id="page-18-0"></span>**5.1 Javadoc**

Afin de générer la documentation technique, vous devez documenter dans votre code chaque conteneur (classe, interface, méthode, etc.) au moyen de commentaires Javadoc :

```
/**
Greet someone.
@param name The name of a person to greet.
@return The greeting.
*/
String greetings(String name) {
  return "Hello " + name;
}
```
Voici une liste des tags les plus courament utilisés :

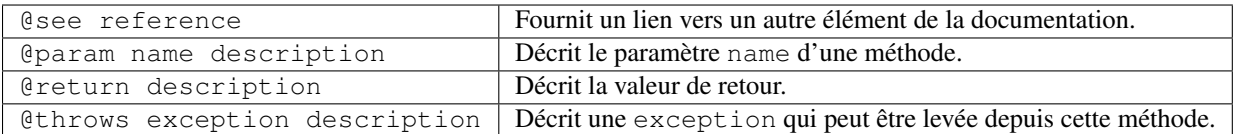

# **5.2 Documentation fonctionnelle et utilisateur**

Les pages contenant de la documentation fonctionnelle ou utilisateur telle que celle-ci sont à rédiger en [reStructured-](https://fr.wikipedia.org/wiki/ReStructuredText)[Text](https://fr.wikipedia.org/wiki/ReStructuredText) (reST).

Pour connaitre la syntaxe, vous pouvez vous référer :

- aux fichiers sources de cette documentation en cliquant sur *Edit on GitHub* (*View page source* en local) en haut à droite de chaque page.
- à [cet éditeur reStructuredText en ligne,](http://rst.ninjs.org/) qui vous évitera d'attendre le build complet si vous voulez tester une syntaxe dont vous n'êtes pas sur ;
- à la [documentation de Sphinx,](http://www.sphinx-doc.org/en/stable/rest.html) notamment [les balises Sphinx](http://www.sphinx-doc.org/en/stable/markup/index.html) ;
- [la référence complète](http://docutils.sourceforge.net/docs/ref/rst/restructuredtext.html) de reST, notamment [la liste des directives.](http://docutils.sourceforge.net/docs/ref/rst/directives.html)

Voici toutefois une cheatsheet minimaliste :

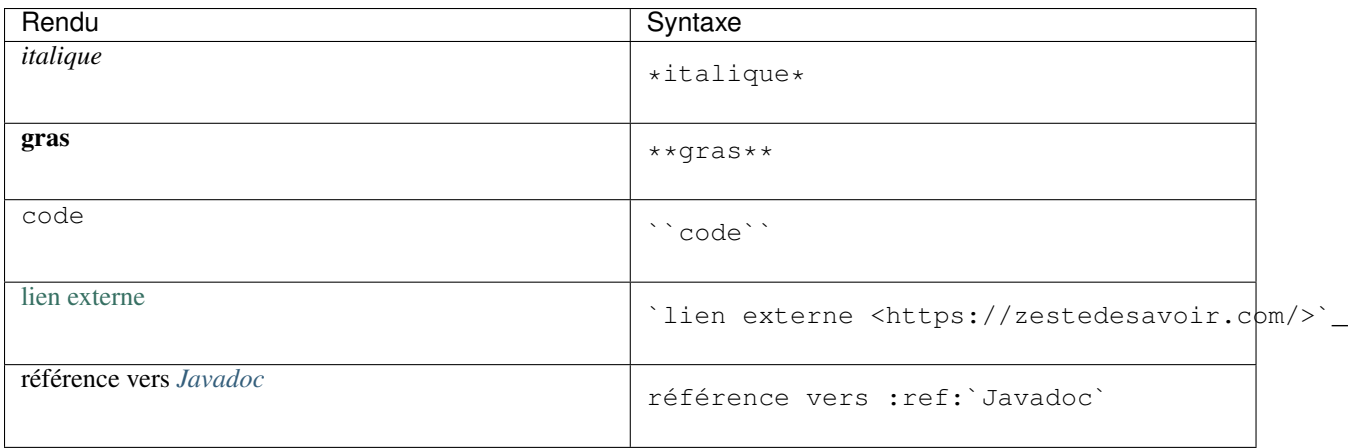

### **5.2.1 Configuration**

Le fichier conf.py contient les paramètres pour générer la documentation. Voici ceux qui ont une importance pour la syntaxe :

— language par défaut pour les blocs de code : shell ;

### **5.2.2 Extensions Sphinx**

Sphinx permet d'ajouter *des extensions <http ://www.sphinx-doc.org/en/stable/extensions.html>'\_* au processus de build : chacune d'elles peuvent modifier à peu près n'importe quel aspect du traitement des documents. Les extensions Sphinx utilisées pour générer cette documentations sont :

- [sphinx.ext.todo](http://www.sphinx-doc.org/en/stable/ext/todo.html) : permet d'ajouter des balises todo dans la documentation et d'en faire une liste (voir *[À faire](#page-92-0)*  $)$ ;
- [sphinx.ext.autosectionlabel](http://www.sphinx-doc.org/en/stable/ext/autosectionlabel.html) : permet de faire des référence vers des titres
- [javasphinx](https://bronto.github.io/javasphinx/) : permet de générer la Javadoc à partir des commentaires dans le code.

### **5.2.3 Ajouts spécifiques à Zest Writer**

Le fichier conf.py a été modifié afin d'apporter quelques ajouts supplémentaires. Ceux listés ci-dessous ont un impact sur la syntaxe.

#### Fichier readme

Dans le fichier readme.rst à la racine du dépôt (fichier copié dans la documentation, partie *[Présentation](#page-6-0)*), les balises .. no\_rtd et .. rtd permetent respectivement de marquer le début et la fin d'une zone qui ne sera pas publiée dans la documentation.

#### Réécriture d'URL

Les URLs précédées de // ont le comportement suivant : - lorsque la documentation est générée en local, elles pointent vers la racine du projet ; - lorsque la documentation est sur ReadTheDocs, elles pointent vers le fichier correspondant sur le GitHub (en raw).

Ainsi, 'licence <//LICENSE>'\_ donne [licence.](https://github.com/firm1/zest-writer/blob/master/LICENSE)

# **5.3 Générer la documentation**

Installez les dépendances requises pour générer la documentation :

pip install sphinx javasphinx sphinx\_rtd\_theme

Avertissement : Assurez-vous d'avoir suivi la partie *[Installation depuis les sources](#page-13-0)* avant de tenter de générer la documentation.

À la racine du projet, tapez simplement :

gradle doc

Note : En vous placant sur le dossier doc, vous pouvez également taper make et utiliser les nombreuses options disponibles (le gradle doc ci-dessus lance un make html).

La documentation apparaitra dans doc/build/html. Ouvrez le fichier index.html avec votre navigateur web pour la consulter.

# **Plugins pour l'application Zest-Writer**

<span id="page-22-0"></span>Il est possible de créer ses propres plugins pour l'application, grâce à une API que vous pouvez télécharger [ici.](http://)

#### À faire

Compléter la documentation des plugins (@WinXaito).

### **6.1 Mise en place l'API**

### **6.1.1 Sur IntelliJ**

#### À faire

Rédiger une documentation pour la mise en place d'une API sur IntelliJ (@WinXaito).

### **6.1.2 Sur Eclipse**

À faire

Rédiger une documentation pour la mise en place d'une API sur Eclipse (@WinXaito).

# **6.2 Création d'un plugin pour Zest Writer**

Nous vous conseillons de télécharger les fichiers modèles, disponible pour [IntelliJ](http://) ainsi que pour [Eclipse.](http://)

### **6.2.1 Détail du fichier modèle**

```
package com.winxaito.main;
import com.zestedesavoir.zestwriter.MainApp;
import com.zestedesavoir.zestwriter.contents.plugins.ZwPlugin;
```

```
import com.zestedesavoir.zestwriter.contents.plugins.ZwPluginVersion;
import java.util.ArrayList;
public class Main implements ZwPlugin{
   private MainApp mainApp;
    @Override
    public void onEnable(MainApp mainApp){
        System.out.println("[FROM PLUGIN] Enable plugin");
        this.mainApp = mainApp;
    }
   @Override
   public ArrayList<Class> getListener(){
        ArrayList<Class> listener = new ArrayList<>();
        listener.add(Main.class);
        return listener;
   }
    @Override
    public void onDisable(){
        System.out.println("[FROM PLUGIN] Disable plugin");
    }
    @Override
   public ZwPluginVersion getVersion(){
        return new ZwPluginVersion(0, 0, 0);
    }
}
```
### **6.2.2 La méthode onEnable**

La méthode onEnable est appelée lors du lancement de l'application. Cette méthode prend en paramètre la classe MainApp (classe principale de l'application). C'est grâce à cette classe que nous pouvons modifier notre application.

### **6.2.3 La méthode getListener**

La méthode getListener est également obligatoire, elle va retourner la liste des classes qui doivent être écoutées pour les différents événements de l'application. Pour ajouter une classe à écouter, il suffit d'ajouter la classe dans l'ArrayList, comme ceci :

listener.add(com.winxaito.main.events.WindowEvents.class);

### **6.2.4 La méthode onDisable**

Cette méthode est appelée lors de l'arrêt de l'application.

### **6.2.5 La méthode getVersion**

Cette méthode retourne la version du plugin.

Le système de version fonctionne ainsi :

- Le premier chiffre correspond à une version majeure ;
- le second à une modification mineure ;
- le dernier servant de hotfix, pour corriger des petits bugs.

Note : Ce système de version n'est pas obligatoire, mais il est vivement conseillé de le suivre.

# **Javadoc**

<span id="page-26-0"></span>Cette documentation technique est générée à partir des commentaires présents sur le code source (cf. *[Javadoc](#page-26-0)*).

# **7.1 Main**

### **7.1.1 com.zestedesavoir.zestwriter**

#### **MainApp**

<span id="page-26-1"></span>public class **MainApp** extends Application

#### **Fields**

args public static [String\[](http://docs.oracle.com/javase/8/docs/api/java/lang/String.html)] **args**

config public static *[Configuration](#page-47-0)* **config**

defaultHome public static [File](http://docs.oracle.com/javase/8/docs/api/java/io/File.html) **defaultHome**

#### **Constructors**

MainApp public **MainApp**()

#### **Methods**

exitApplication public void **exitApplication**(ActionEvent *event*)

getConfig public static *[Configuration](#page-47-0)* **getConfig**() getContents public ObservableList<*[Content](#page-38-0)*> **getContents**()

getContentsConfigPlugins public static *[ContentsConfig](#page-28-0)* **getContentsConfigPlugins**()

getContentsConfigThemes public static *[ContentsConfig](#page-28-0)* **getContentsConfigThemes**()

getExtracts public ObservableMap<*[Textual](#page-45-0)*, Tab> **getExtracts**()

getIndex public *[MdTextController](#page-72-0)* **getIndex**()

getMdUtils public static *[Markdown](#page-56-0)* **getMdUtils**()

getMenuController public *[MenuController](#page-73-0)* **getMenuController**()

getPluginsManager public *[PluginsManager](#page-33-0)* **getPluginsManager**()

getPrimaryStage public static Stage **getPrimaryStage**()

getScene public Scene **getScene**()

getZdsutils public static *[ZdsHttp](#page-58-0)* **getZdsutils**()

initConnection public void **initConnection**()

initPlugins public void **initPlugins**()

initRootLayout public void **initRootLayout**()

main public static void **main**([String\[](http://docs.oracle.com/javase/8/docs/api/java/lang/String.html)] *args*) quitApp public void **quitApp**()

showWriter public void **showWriter**()

start public void **start**(Stage *primaryStage*)

### **7.1.2 com.zestedesavoir.zestwriter.contents.internal**

#### **ContentsConfig**

<span id="page-28-0"></span>public class **ContentsConfig**

**Constructors**

**ContentsConfig** public **ContentsConfig**(*[ContentsDialog](#page-80-0)*.*[ContentType](#page-80-1) contentType*)

#### **Methods**

addContents public void **addContents**(*[ConfigType](#page-29-0) configType*, *[ApiContentResponse](#page-60-0) contentResponse*)

disableContent public void **disableContent**()

enableContent public void **enableContent**()

generateIndex public void **generateIndex**(*[ConfigType](#page-29-0) configType*)

getConfigFile public File **getConfigFile**()

getConfigFileOfficial public File **getConfigFileOfficial**()

getConfigJson public *[ContentsConfigJson](#page-30-0)* **getConfigJson**()

getConfigJsonOfficial public *[ContentsConfigJson](#page-30-0)* **getConfigJsonOfficial**()

#### isCorrupted

public boolean **isCorrupted**()

#### **ContentsConfig.ConfigType**

<span id="page-29-0"></span>public enum **ConfigType**

#### **Enum Constants**

**OFFICIAL** public static final *[ContentsConfig](#page-28-0)*.*[ConfigType](#page-29-0)* **OFFICIAL**

UNOFFICIAL public static final *[ContentsConfig](#page-28-0)*.*[ConfigType](#page-29-0)* **UNOFFICIAL**

#### **ContentsConfigDetailJson**

<span id="page-29-1"></span>public class **ContentsConfigDetailJson**

#### **Constructors**

ContentsConfigDetailJson public **ContentsConfigDetailJson**()

#### **Methods**

getDescription public [String](http://docs.oracle.com/javase/8/docs/api/java/lang/String.html) **getDescription**()

getDownload\_url public [String](http://docs.oracle.com/javase/8/docs/api/java/lang/String.html) **getDownload\_url**()

getId public int **getId**()

getName public [String](http://docs.oracle.com/javase/8/docs/api/java/lang/String.html) **getName**()

getPlugin\_url public [String](http://docs.oracle.com/javase/8/docs/api/java/lang/String.html) **getPlugin\_url**()

getUrl\_id public [String](http://docs.oracle.com/javase/8/docs/api/java/lang/String.html) **getUrl\_id**() getUser\_name public [String](http://docs.oracle.com/javase/8/docs/api/java/lang/String.html) **getUser\_name**()

getVersion public [String](http://docs.oracle.com/javase/8/docs/api/java/lang/String.html) **getVersion**()

isEnabled public boolean **isEnabled**()

setDescription public void **setDescription**([String](http://docs.oracle.com/javase/8/docs/api/java/lang/String.html) *description*)

setDownload\_url public void **setDownload\_url**([String](http://docs.oracle.com/javase/8/docs/api/java/lang/String.html) *download\_url*)

setEnabled public void **setEnabled**(boolean *enabled*)

setId public void **setId**(int *id*)

setName public void **setName**([String](http://docs.oracle.com/javase/8/docs/api/java/lang/String.html) *name*)

setPlugin\_url public void **setPlugin\_url**([String](http://docs.oracle.com/javase/8/docs/api/java/lang/String.html) *plugin\_url*)

setUrl\_id public void **setUrl\_id**([String](http://docs.oracle.com/javase/8/docs/api/java/lang/String.html) *url\_id*)

setUser\_name public void **setUser\_name**([String](http://docs.oracle.com/javase/8/docs/api/java/lang/String.html) *user\_name*)

setVersion public void **setVersion**([String](http://docs.oracle.com/javase/8/docs/api/java/lang/String.html) *version*)

#### **ContentsConfigJson**

<span id="page-30-0"></span>public class **ContentsConfigJson**

**Constructors**

**ContentsConfigJson** public **ContentsConfigJson**()

#### **Methods**

#### addContent

public void **addContent**(*[ContentsConfigDetailJson](#page-29-1) content*)

getContents public [ArrayList<](http://docs.oracle.com/javase/8/docs/api/java/util/ArrayList.html)*[ContentsConfigDetailJson](#page-29-1)*> **getContents**()

setContents public void **setContents**([ArrayList<](http://docs.oracle.com/javase/8/docs/api/java/util/ArrayList.html)*[ContentsConfigDetailJson](#page-29-1)*> *contents*)

#### **InternalMapper**

public class **InternalMapper**

#### **Constructors**

InternalMapper public **InternalMapper**([String](http://docs.oracle.com/javase/8/docs/api/java/lang/String.html) *json*)

#### **Methods**

```
getContent
public ApiContentResponse getContent()
```
### **7.1.3 com.zestedesavoir.zestwriter.contents.plugins**

#### **Plugin**

<span id="page-31-0"></span>public class **Plugin**

#### **Constructors**

Plugin public **Plugin**(*[MainApp](#page-26-1) mainApp*, [String](http://docs.oracle.com/javase/8/docs/api/java/lang/String.html) *name*)

Plugin public **Plugin**(*[MainApp](#page-26-1) mainApp*, [String](http://docs.oracle.com/javase/8/docs/api/java/lang/String.html) *name*, [Class](http://docs.oracle.com/javase/8/docs/api/java/lang/Class.html) *plugin*)

#### **Methods**

disable public void **disable**()

enable public void **enable**() isEnabled public boolean **isEnabled**()

method public [Object](http://docs.oracle.com/javase/8/docs/api/java/lang/Object.html) **method**([String](http://docs.oracle.com/javase/8/docs/api/java/lang/String.html) *method*)

method public [Object](http://docs.oracle.com/javase/8/docs/api/java/lang/Object.html) **method**([String](http://docs.oracle.com/javase/8/docs/api/java/lang/String.html) *method*, [Object.](http://docs.oracle.com/javase/8/docs/api/java/lang/Object.html).. *value*)

method public [Object](http://docs.oracle.com/javase/8/docs/api/java/lang/Object.html) **method**([String](http://docs.oracle.com/javase/8/docs/api/java/lang/String.html) *method*, [Class\[](http://docs.oracle.com/javase/8/docs/api/java/lang/Class.html)] *type*, [Object.](http://docs.oracle.com/javase/8/docs/api/java/lang/Object.html).. *value*)

setEnabled public void **setEnabled**(boolean *enabled*)

setName public void **setName**([String](http://docs.oracle.com/javase/8/docs/api/java/lang/String.html) *name*)

### **PluginException**

public class **PluginException** extends [Exception](http://docs.oracle.com/javase/8/docs/api/java/lang/Exception.html)

#### **Constructors**

PluginException public **PluginException**()

PluginException public **PluginException**([String](http://docs.oracle.com/javase/8/docs/api/java/lang/String.html) *s*)

#### **PluginsLoader**

public class **PluginsLoader**

#### **Constructors**

PluginsLoader public **PluginsLoader**(*[MainApp](#page-26-1) mainApp*)

#### **Methods**

```
getPlugins
public ArrayList<Plugin> getPlugins()
```
#### **PluginsManager**

<span id="page-33-0"></span>public class **PluginsManager**

#### **Constructors**

PluginsManager public **PluginsManager**(*[MainApp](#page-26-1) mainApp*)

#### **Methods**

disablePlugins public void **disablePlugins**()

enablePlugins public void **enablePlugins**()

setPluginEditor public void **setPluginEditor**(*[MdConvertController](#page-70-0) editor*)

#### **ZwPlugin**

public interface **ZwPlugin**

#### **Methods**

getListener [ArrayList](http://docs.oracle.com/javase/8/docs/api/java/util/ArrayList.html)[<Class>](http://docs.oracle.com/javase/8/docs/api/java/lang/Class.html) **getListener**()

getVersion *[ZwPluginVersion](#page-33-1)* **getVersion**()

onDisable void **onDisable**()

onEnable void **onEnable**(*[MainApp](#page-26-1) mainApp*)

#### **ZwPluginVersion**

<span id="page-33-1"></span>public class **ZwPluginVersion**

#### **Constructors**

ZwPluginVersion public **ZwPluginVersion**() ZwPluginVersion public **ZwPluginVersion**(int *majorIndice*, int *minorIndice*)

ZwPluginVersion public **ZwPluginVersion**(int *majorIndice*, int *minorIndice*, int *hotFixIndice*)

#### **Methods**

getHotFixIndice public int **getHotFixIndice**()

getMajorIndice public int **getMajorIndice**()

getMinorIndice public int **getMinorIndice**()

setHotFixIndice public void **setHotFixIndice**(int *hotFixIndice*)

setMajorIndice public void **setMajorIndice**(int *majorIndice*)

setMinorIndice public void **setMinorIndice**(int *minorIndice*)

toString public [String](http://docs.oracle.com/javase/8/docs/api/java/lang/String.html) **toString**()

### **7.1.4 com.zestedesavoir.zestwriter.contents.plugins.app**

### **AppEditorEvents**

public class **AppEditorEvents**

#### **Constructors**

AppEditorEvents public **AppEditorEvents**([ArrayList<](http://docs.oracle.com/javase/8/docs/api/java/util/ArrayList.html)*[Plugin](#page-31-0)*> *plugins*)

#### **Methods**

setEditor public static void **setEditor**(*[MdConvertController](#page-70-0) editor*)

#### **AppWindowEvents**

public class **AppWindowEvents**

#### **Constructors**

AppWindowEvents public **AppWindowEvents**(*[MainApp](#page-26-1) mainApp*, [ArrayList<](http://docs.oracle.com/javase/8/docs/api/java/util/ArrayList.html)*[Plugin](#page-31-0)*> *plugins*)

### **7.1.5 com.zestedesavoir.zestwriter.contents.plugins.events**

#### **EditorEvents**

public interface **EditorEvents**

#### **Methods**

onEditorPositionChange void **onEditorPositionChange**(int *oldPosition*, int *newPosition*) When caret position are changed

#### Paramètres —**oldPosition** – Old value

—**newPosition** – New value

#### onEditorTextChange void **onEditorTextChange**([String](http://docs.oracle.com/javase/8/docs/api/java/lang/String.html) *oldText*, [String](http://docs.oracle.com/javase/8/docs/api/java/lang/String.html) *newText*) When text in textarea are changed

Paramètres —**oldText** – Old value —**newText** – New Value

#### **WindowEvents**

public interface **WindowEvents**

#### **Methods**

#### onWindowCloseEvent void **onWindowCloseEvent**() Quand le fenêtre principale est fermé (Fermeture du programme)

#### onWindowFocusChangeEvent

void **onWindowFocusChangeEvent**(boolean *oldValue*, boolean *newValue*)

Quand le focus de la fenêtre change

#### Paramètres

—**oldValue** – Ancienne valeur —**newValue** – Nouvelle valeur
#### onWindowHeightResizeEvent

void **onWindowHeightResizeEvent**(int *oldValue*, int *newValue*)

Redimensionnement en hauteur de la fenêtre principale

### Paramètres

—**oldValue** – Ancienne valeur

—**newValue** – Nouvelle valeur

#### onWindowMaximizedChangeEvent

void **onWindowMaximizedChangeEvent**(boolean *oldValue*, boolean *newValue*)

Quand la fenêtre change l'état "Maximisé"

#### Paramètres

—**oldValue** – Ancienne valeur

—**newValue** – Nouvelle valeur

### onWindowWidthResizeEvent

void **onWindowWidthResizeEvent**(int *oldValue*, int *newValue*) Redimensionnement en largeur de la fenêtre principale

#### Paramètres

—**oldValue** – Ancienne valeur —**newValue** – Nouvelle valeur

### **7.1.6 com.zestedesavoir.zestwriter.contents.plugins.menus**

#### **Menu**

public class **Menu**

### **Constructors**

Menu public **Menu**(*[MainApp](#page-26-0) mainApp*)

### **Methods**

addMenu public void **addMenu**([String](http://docs.oracle.com/javase/8/docs/api/java/lang/String.html) *name*)

### **7.1.7 com.zestedesavoir.zestwriter.model**

### **Container**

<span id="page-36-0"></span>public class **Container** extends *[MetaContent](#page-43-0)* implements *[ContentNode](#page-39-0)*

### **Constructors**

#### Container

public **Container**([String](http://docs.oracle.com/javase/8/docs/api/java/lang/String.html) *object*, [String](http://docs.oracle.com/javase/8/docs/api/java/lang/String.html) *slug*, [String](http://docs.oracle.com/javase/8/docs/api/java/lang/String.html) *title*, [String](http://docs.oracle.com/javase/8/docs/api/java/lang/String.html) *introduction*, [String](http://docs.oracle.com/javase/8/docs/api/java/lang/String.html) *conclusion*, [List<](http://docs.oracle.com/javase/8/docs/api/java/util/List.html)*[MetaContent](#page-43-0)*> *children*)

#### **Methods**

buildIcon public MaterialDesignIconView **buildIcon**()

canTakeContainer public boolean **canTakeContainer**(*[Content](#page-38-0) c*)

canTakeExtract public boolean **canTakeExtract**()

doOnTextual public <R> [Map<](http://docs.oracle.com/javase/8/docs/api/java/util/Map.html)*[Textual](#page-45-0)*, R> **doOnTextual**([Function<](http://docs.oracle.com/javase/8/docs/api/java/util/function/Function.html)*[Textual](#page-45-0)*, R> *f*)

equals public boolean **equals**([Object](http://docs.oracle.com/javase/8/docs/api/java/lang/Object.html) *obj*)

exportContentToMarkdown public [String](http://docs.oracle.com/javase/8/docs/api/java/lang/String.html) **exportContentToMarkdown**(int *level*, int *levelDepth*)

getChildren public [List<](http://docs.oracle.com/javase/8/docs/api/java/util/List.html)*[MetaContent](#page-43-0)*> **getChildren**()

getConclusion public *[Textual](#page-45-0)* **getConclusion**()

#### getCountAncestorsContainer

public int **getCountAncestorsContainer**(*[Container](#page-36-0) content*)

This function calculates the number of ancestors type content of a node. Attention, the node counts himself as his ancestor. For example if you calculate the ancestors of content from itself, the result is 1.

#### Paramètres

—**content** – root content

Retournenumber of container-type ancestors

getCountChildrenExtract public int **getCountChildrenExtract**()

getCountDescendantContainer

public int **getCountDescendantContainer**()

This function calculates the number of container-type descendants of the node.

Retournenumber of container-type descendants

getFilePath

public [String](http://docs.oracle.com/javase/8/docs/api/java/lang/String.html) **getFilePath**()

#### getIntroduction public *[Textual](#page-45-0)* **getIntroduction**()

getJsonConclusion public [String](http://docs.oracle.com/javase/8/docs/api/java/lang/String.html) **getJsonConclusion**()

getJsonIntroduction public [String](http://docs.oracle.com/javase/8/docs/api/java/lang/String.html) **getJsonIntroduction**()

isMoveableIn public boolean **isMoveableIn**(*[ContentNode](#page-39-0) receiver*, *[Content](#page-38-0) root*)

setChildren public void **setChildren**([List<](http://docs.oracle.com/javase/8/docs/api/java/util/List.html)*[MetaContent](#page-43-0)*> *children*)

setConclusion public void **setConclusion**(*[Textual](#page-45-0) conclusion*)

setIntroduction public void **setIntroduction**(*[Textual](#page-45-0) introduction*)

toString public [String](http://docs.oracle.com/javase/8/docs/api/java/lang/String.html) **toString**()

### **Content**

<span id="page-38-0"></span>public class **Content** extends *[Container](#page-36-0)* implements *[ContentNode](#page-39-0)*

### **Constructors**

Content public **Content**([String](http://docs.oracle.com/javase/8/docs/api/java/lang/String.html) *object*, [String](http://docs.oracle.com/javase/8/docs/api/java/lang/String.html) *slug*, [String](http://docs.oracle.com/javase/8/docs/api/java/lang/String.html) *title*, [String](http://docs.oracle.com/javase/8/docs/api/java/lang/String.html) *introduction*, [String](http://docs.oracle.com/javase/8/docs/api/java/lang/String.html) *conclusion*, [List<](http://docs.oracle.com/javase/8/docs/api/java/util/List.html)*[MetaContent](#page-43-0)*> *children*, int *version*, [String](http://docs.oracle.com/javase/8/docs/api/java/lang/String.html) *licence*, [String](http://docs.oracle.com/javase/8/docs/api/java/lang/String.html) *description*, [String](http://docs.oracle.com/javase/8/docs/api/java/lang/String.html) *type*)

#### **Methods**

buildIcon public MaterialDesignIconView **buildIcon**()

exportContentToMarkdown public [String](http://docs.oracle.com/javase/8/docs/api/java/lang/String.html) **exportContentToMarkdown**(int *level*, int *levelDepth*)

getDepth public int **getDepth**() getDescription public [String](http://docs.oracle.com/javase/8/docs/api/java/lang/String.html) **getDescription**()

getFilePath public [String](http://docs.oracle.com/javase/8/docs/api/java/lang/String.html) **getFilePath**()

getLicence public [String](http://docs.oracle.com/javase/8/docs/api/java/lang/String.html) **getLicence**()

getType public [String](http://docs.oracle.com/javase/8/docs/api/java/lang/String.html) **getType**()

getVersion public int **getVersion**()

isEditable public boolean **isEditable**()

renameTitle public void **renameTitle**([String](http://docs.oracle.com/javase/8/docs/api/java/lang/String.html) *newTitle*)

saveToMarkdown public void **saveToMarkdown**([File](http://docs.oracle.com/javase/8/docs/api/java/io/File.html) *file*)

setDescription public void **setDescription**([String](http://docs.oracle.com/javase/8/docs/api/java/lang/String.html) *description*)

setLicence public void **setLicence**([String](http://docs.oracle.com/javase/8/docs/api/java/lang/String.html) *licence*)

setType public void **setType**([String](http://docs.oracle.com/javase/8/docs/api/java/lang/String.html) *type*)

setVersion public void **setVersion**(int *version*)

### **ContentNode**

<span id="page-39-0"></span>public interface **ContentNode**

### **Methods**

buildIcon MaterialDesignIconView **buildIcon**() canDelete boolean **canDelete**()

canTakeContainer boolean **canTakeContainer**(*[Content](#page-38-0) c*)

canTakeExtract boolean **canTakeExtract**()

delete void **delete**()

getFilePath [String](http://docs.oracle.com/javase/8/docs/api/java/lang/String.html) **getFilePath**()

getTitle [String](http://docs.oracle.com/javase/8/docs/api/java/lang/String.html) **getTitle**()

isEditable boolean **isEditable**()

isMoveableIn boolean **isMoveableIn**(*[ContentNode](#page-39-0) receiver*, *[Content](#page-38-0) root*)

renameTitle void **renameTitle**([String](http://docs.oracle.com/javase/8/docs/api/java/lang/String.html) *title*)

setTitle void **setTitle**([String](http://docs.oracle.com/javase/8/docs/api/java/lang/String.html) *title*)

### **Extract**

public class **Extract** extends *[MetaContent](#page-43-0)* implements *[Textual](#page-45-0)*, *[ContentNode](#page-39-0)*

### **Constructors**

Extract public **Extract**([String](http://docs.oracle.com/javase/8/docs/api/java/lang/String.html) *object*, [String](http://docs.oracle.com/javase/8/docs/api/java/lang/String.html) *slug*, [String](http://docs.oracle.com/javase/8/docs/api/java/lang/String.html) *title*, [String](http://docs.oracle.com/javase/8/docs/api/java/lang/String.html) *text*)

### **Methods**

buildIcon public MaterialDesignIconView **buildIcon**() doOnTextual public <R> [Map<](http://docs.oracle.com/javase/8/docs/api/java/util/Map.html)*[Textual](#page-45-0)*, R> **doOnTextual**([Function<](http://docs.oracle.com/javase/8/docs/api/java/util/function/Function.html)*[Textual](#page-45-0)*, R> *f*)

equals public boolean **equals**([Object](http://docs.oracle.com/javase/8/docs/api/java/lang/Object.html) *obj*)

exportContentToMarkdown public [String](http://docs.oracle.com/javase/8/docs/api/java/lang/String.html) **exportContentToMarkdown**(int *level*, int *levelDepth*)

getFilePath public [String](http://docs.oracle.com/javase/8/docs/api/java/lang/String.html) **getFilePath**()

getMarkdown public [String](http://docs.oracle.com/javase/8/docs/api/java/lang/String.html) **getMarkdown**()

getText public [String](http://docs.oracle.com/javase/8/docs/api/java/lang/String.html) **getText**()

isMoveableIn public boolean **isMoveableIn**(*[ContentNode](#page-39-0) receiver*, *[Content](#page-38-0) root*)

setMarkdown public void **setMarkdown**([String](http://docs.oracle.com/javase/8/docs/api/java/lang/String.html) *markdown*)

setText public void **setText**([String](http://docs.oracle.com/javase/8/docs/api/java/lang/String.html) *text*)

toString public [String](http://docs.oracle.com/javase/8/docs/api/java/lang/String.html) **toString**()

### **License**

public class **License**

### **Constructors**

License public **License**([String](http://docs.oracle.com/javase/8/docs/api/java/lang/String.html) *code*, [String](http://docs.oracle.com/javase/8/docs/api/java/lang/String.html) *label*)

### **Methods**

equals public boolean **equals**([Object](http://docs.oracle.com/javase/8/docs/api/java/lang/Object.html) *obj*) getCode public [String](http://docs.oracle.com/javase/8/docs/api/java/lang/String.html) **getCode**()

getLabel public [String](http://docs.oracle.com/javase/8/docs/api/java/lang/String.html) **getLabel**()

setCode public void **setCode**([String](http://docs.oracle.com/javase/8/docs/api/java/lang/String.html) *code*)

setLabel public void **setLabel**([String](http://docs.oracle.com/javase/8/docs/api/java/lang/String.html) *label*)

toString public [String](http://docs.oracle.com/javase/8/docs/api/java/lang/String.html) **toString**()

### **MetaAttribute**

public class **MetaAttribute** implements *[Textual](#page-45-0)*, *[ContentNode](#page-39-0)*

### **Constructors**

MetaAttribute public **MetaAttribute**([String](http://docs.oracle.com/javase/8/docs/api/java/lang/String.html) *\_slug*, [String](http://docs.oracle.com/javase/8/docs/api/java/lang/String.html) *title*)

### **Methods**

buildIcon public MaterialDesignIconView **buildIcon**()

equals public boolean **equals**([Object](http://docs.oracle.com/javase/8/docs/api/java/lang/Object.html) *obj*)

getBasePath public [String](http://docs.oracle.com/javase/8/docs/api/java/lang/String.html) **getBasePath**()

getFilePath public [String](http://docs.oracle.com/javase/8/docs/api/java/lang/String.html) **getFilePath**()

getMarkdown public [String](http://docs.oracle.com/javase/8/docs/api/java/lang/String.html) **getMarkdown**()

getParent public *[Container](#page-36-0)* **getParent**()

**7.1. Main 39**

getRootContent public *[Content](#page-38-0)* **getRootContent**()

getSlug public [String](http://docs.oracle.com/javase/8/docs/api/java/lang/String.html) **getSlug**()

getTitle public [String](http://docs.oracle.com/javase/8/docs/api/java/lang/String.html) **getTitle**()

isEditable public boolean **isEditable**()

setBasePath public void **setBasePath**([String](http://docs.oracle.com/javase/8/docs/api/java/lang/String.html) *basePath*)

setMarkdown public void **setMarkdown**([String](http://docs.oracle.com/javase/8/docs/api/java/lang/String.html) *markdown*)

setRootContent public void **setRootContent**(*[Content](#page-38-0) rootContent*, [String](http://docs.oracle.com/javase/8/docs/api/java/lang/String.html) *basePath*)

setSlug public void **setSlug**([String](http://docs.oracle.com/javase/8/docs/api/java/lang/String.html) *slug*)

setTitle public void **setTitle**([String](http://docs.oracle.com/javase/8/docs/api/java/lang/String.html) *title*)

toString public [String](http://docs.oracle.com/javase/8/docs/api/java/lang/String.html) **toString**()

### **MetaContent**

<span id="page-43-0"></span>public abstract class **MetaContent**

### **Constructors**

**MetaContent** public **MetaContent**([String](http://docs.oracle.com/javase/8/docs/api/java/lang/String.html) *object*, [String](http://docs.oracle.com/javase/8/docs/api/java/lang/String.html) *slug*, [String](http://docs.oracle.com/javase/8/docs/api/java/lang/String.html) *title*)

### **Methods**

canDelete public boolean **canDelete**() delete public void **delete**()

doOnTextual public abstract <R> [Map<](http://docs.oracle.com/javase/8/docs/api/java/util/Map.html)*[Textual](#page-45-0)*, R> **doOnTextual**([Function<](http://docs.oracle.com/javase/8/docs/api/java/util/function/Function.html)*[Textual](#page-45-0)*, R> *f*)

exportContentToMarkdown public abstract [String](http://docs.oracle.com/javase/8/docs/api/java/lang/String.html) **exportContentToMarkdown**(int *level*, int *levelDepth*)

getBasePath public [String](http://docs.oracle.com/javase/8/docs/api/java/lang/String.html) **getBasePath**()

getFilePath public abstract [String](http://docs.oracle.com/javase/8/docs/api/java/lang/String.html) **getFilePath**()

getObject public [String](http://docs.oracle.com/javase/8/docs/api/java/lang/String.html) **getObject**()

getRootContent public *[Content](#page-38-0)* **getRootContent**()

getSlug public [String](http://docs.oracle.com/javase/8/docs/api/java/lang/String.html) **getSlug**()

getTitle public [String](http://docs.oracle.com/javase/8/docs/api/java/lang/String.html) **getTitle**()

setBasePath public void **setBasePath**([String](http://docs.oracle.com/javase/8/docs/api/java/lang/String.html) *basePath*)

setObject public void **setObject**([String](http://docs.oracle.com/javase/8/docs/api/java/lang/String.html) *object*)

setRootContent public void **setRootContent**(*[Content](#page-38-0) rootContent*, [String](http://docs.oracle.com/javase/8/docs/api/java/lang/String.html) *basePath*)

setSlug public void **setSlug**([String](http://docs.oracle.com/javase/8/docs/api/java/lang/String.html) *slug*)

setTitle public void **setTitle**([String](http://docs.oracle.com/javase/8/docs/api/java/lang/String.html) *title*)

### **MetadataContent**

<span id="page-44-0"></span>public class **MetadataContent**

### **Fields**

id [String](http://docs.oracle.com/javase/8/docs/api/java/lang/String.html) **id**

slug [String](http://docs.oracle.com/javase/8/docs/api/java/lang/String.html) **slug**

type [String](http://docs.oracle.com/javase/8/docs/api/java/lang/String.html) **type**

**Constructors**

MetadataContent public **MetadataContent**([String](http://docs.oracle.com/javase/8/docs/api/java/lang/String.html) *id*, [String](http://docs.oracle.com/javase/8/docs/api/java/lang/String.html) *slug*, [String](http://docs.oracle.com/javase/8/docs/api/java/lang/String.html) *type*)

### **Methods**

equals public boolean **equals**([Object](http://docs.oracle.com/javase/8/docs/api/java/lang/Object.html) *obj*)

getId public [String](http://docs.oracle.com/javase/8/docs/api/java/lang/String.html) **getId**()

getSlug public [String](http://docs.oracle.com/javase/8/docs/api/java/lang/String.html) **getSlug**()

getType public [String](http://docs.oracle.com/javase/8/docs/api/java/lang/String.html) **getType**()

toString public [String](http://docs.oracle.com/javase/8/docs/api/java/lang/String.html) **toString**()

### **Textual**

<span id="page-45-0"></span>public interface **Textual**

### **Methods**

getFilePath [String](http://docs.oracle.com/javase/8/docs/api/java/lang/String.html) **getFilePath**()

getMarkdown [String](http://docs.oracle.com/javase/8/docs/api/java/lang/String.html) **getMarkdown**() getRootContent *[Content](#page-38-0)* **getRootContent**()

### getTitle

[String](http://docs.oracle.com/javase/8/docs/api/java/lang/String.html) **getTitle**()

loadMarkdown void **loadMarkdown**()

readMarkdown [String](http://docs.oracle.com/javase/8/docs/api/java/lang/String.html) **readMarkdown**()

save void **save**()

setBasePath void **setBasePath**([String](http://docs.oracle.com/javase/8/docs/api/java/lang/String.html) *basePath*)

setMarkdown void **setMarkdown**([String](http://docs.oracle.com/javase/8/docs/api/java/lang/String.html) *markdown*)

setRootContent void **setRootContent**(*[Content](#page-38-0) rootContent*, [String](http://docs.oracle.com/javase/8/docs/api/java/lang/String.html) *basePath*)

### **TypeContent**

public class **TypeContent**

### **Constructors**

TypeContent public **TypeContent**([String](http://docs.oracle.com/javase/8/docs/api/java/lang/String.html) *code*, [String](http://docs.oracle.com/javase/8/docs/api/java/lang/String.html) *label*)

### **Methods**

equals public boolean **equals**([Object](http://docs.oracle.com/javase/8/docs/api/java/lang/Object.html) *obj*)

getCode public [String](http://docs.oracle.com/javase/8/docs/api/java/lang/String.html) **getCode**()

getLabel public [String](http://docs.oracle.com/javase/8/docs/api/java/lang/String.html) **getLabel**()

## setCode

public void **setCode**([String](http://docs.oracle.com/javase/8/docs/api/java/lang/String.html) *code*)

setLabel public void **setLabel**([String](http://docs.oracle.com/javase/8/docs/api/java/lang/String.html) *label*)

toString public [String](http://docs.oracle.com/javase/8/docs/api/java/lang/String.html) **toString**()

### **7.1.8 com.zestedesavoir.zestwriter.utils**

### **Configuration**

<span id="page-47-0"></span>public class **Configuration**

### **Fields**

actions public Properties **actions**

bundle public static ResourceBundle **bundle**

conf public Properties **conf**

### **Constructors**

**Configuration** public **Configuration**([String](http://docs.oracle.com/javase/8/docs/api/java/lang/String.html) *homeDir*)

### **Methods**

addActionProject public void **addActionProject**([String](http://docs.oracle.com/javase/8/docs/api/java/lang/String.html) *projectFileName*)

delActionProject public void **delActionProject**([String](http://docs.oracle.com/javase/8/docs/api/java/lang/String.html) *projectFileName*)

getActions public List[<String>](http://docs.oracle.com/javase/8/docs/api/java/lang/String.html) **getActions**()

getAdvancedApiServerHost public [String](http://docs.oracle.com/javase/8/docs/api/java/lang/String.html) **getAdvancedApiServerHost**() getAdvancedApiServerPort public [String](http://docs.oracle.com/javase/8/docs/api/java/lang/String.html) **getAdvancedApiServerPort**()

getAdvancedApiServerProtocol public [String](http://docs.oracle.com/javase/8/docs/api/java/lang/String.html) **getAdvancedApiServerProtocol**()

getAdvancedServerHost public [String](http://docs.oracle.com/javase/8/docs/api/java/lang/String.html) **getAdvancedServerHost**()

getAdvancedServerPort public [String](http://docs.oracle.com/javase/8/docs/api/java/lang/String.html) **getAdvancedServerPort**()

getAdvancedServerProtocol public [String](http://docs.oracle.com/javase/8/docs/api/java/lang/String.html) **getAdvancedServerProtocol**()

getAuthentificationPassword public [String](http://docs.oracle.com/javase/8/docs/api/java/lang/String.html) **getAuthentificationPassword**()

getAuthentificationUsername public [String](http://docs.oracle.com/javase/8/docs/api/java/lang/String.html) **getAuthentificationUsername**()

getContentsPath public [String](http://docs.oracle.com/javase/8/docs/api/java/lang/String.html) **getContentsPath**()

getDefaultWorkspace public static [String](http://docs.oracle.com/javase/8/docs/api/java/lang/String.html) **getDefaultWorkspace**()

getDisplayLang public [String](http://docs.oracle.com/javase/8/docs/api/java/lang/String.html) **getDisplayLang**()

getDisplayTheme public [String](http://docs.oracle.com/javase/8/docs/api/java/lang/String.html) **getDisplayTheme**()

getDisplayWindowHeight public double **getDisplayWindowHeight**()

getDisplayWindowPositionX public double **getDisplayWindowPositionX**()

getDisplayWindowPositionY public double **getDisplayWindowPositionY**()

getDisplayWindowWidth public double **getDisplayWindowWidth**() getEditorFont public [String](http://docs.oracle.com/javase/8/docs/api/java/lang/String.html) **getEditorFont**()

getEditorFontsize public int **getEditorFontsize**()

getLastRelease public static [String](http://docs.oracle.com/javase/8/docs/api/java/lang/String.html) **getLastRelease**()

getOfflineSaver public *[StorageSaver](#page-57-0)* **getOfflineSaver**()

getOnlineSaver public *[StorageSaver](#page-57-0)* **getOnlineSaver**()

getPandocProvider public [String](http://docs.oracle.com/javase/8/docs/api/java/lang/String.html) **getPandocProvider**()

getProps public Properties **getProps**()

getWorkspaceFactory public *[LocalDirectoryFactory](#page-55-0)* **getWorkspaceFactory**()

getWorkspacePath public [String](http://docs.oracle.com/javase/8/docs/api/java/lang/String.html) **getWorkspacePath**()

isDisplayWindowMaximize public boolean **isDisplayWindowMaximize**()

isDisplayWindowPersonnalDimension public boolean **isDisplayWindowPersonnalDimension**()

isDisplayWindowPersonnalPosition public boolean **isDisplayWindowPersonnalPosition**()

isEditorLinenoView public boolean **isEditorLinenoView**()

isEditorRenderView public boolean **isEditorRenderView**()

isEditorSmart public boolean **isEditorSmart**() isEditorToolbarView public boolean **isEditorToolbarView**()

loadWorkspace public void **loadWorkspace**()

resetAllOptions public void **resetAllOptions**()

resetAuthentification public void **resetAuthentification**()

saveActionFile public void **saveActionFile**()

saveConfFile public void **saveConfFile**()

setAdvancedApiServerHost public void **setAdvancedApiServerHost**([String](http://docs.oracle.com/javase/8/docs/api/java/lang/String.html) *host*)

setAdvancedApiServerPort public void **setAdvancedApiServerPort**([String](http://docs.oracle.com/javase/8/docs/api/java/lang/String.html) *port*)

setAdvancedApiServerProtocol public void **setAdvancedApiServerProtocol**([String](http://docs.oracle.com/javase/8/docs/api/java/lang/String.html) *protocol*)

setAdvancedServerHost public void **setAdvancedServerHost**([String](http://docs.oracle.com/javase/8/docs/api/java/lang/String.html) *host*)

setAdvancedServerPort public void **setAdvancedServerPort**([String](http://docs.oracle.com/javase/8/docs/api/java/lang/String.html) *port*)

setAdvancedServerProtocol public void **setAdvancedServerProtocol**([String](http://docs.oracle.com/javase/8/docs/api/java/lang/String.html) *protocol*)

setAuthentificationPassword public void **setAuthentificationPassword**([String](http://docs.oracle.com/javase/8/docs/api/java/lang/String.html) *password*)

setAuthentificationUsername public void **setAuthentificationUsername**([String](http://docs.oracle.com/javase/8/docs/api/java/lang/String.html) *username*)

setContentsPath public void **setContentsPath**([String](http://docs.oracle.com/javase/8/docs/api/java/lang/String.html) *path*) setDisplayLang public void **setDisplayLang**([String](http://docs.oracle.com/javase/8/docs/api/java/lang/String.html) *displayLang*)

setDisplayTheme public void **setDisplayTheme**([String](http://docs.oracle.com/javase/8/docs/api/java/lang/String.html) *displayTheme*)

setDisplayWindowHeight public void **setDisplayWindowHeight**([String](http://docs.oracle.com/javase/8/docs/api/java/lang/String.html) *windowWidth*)

setDisplayWindowMaximize public void **setDisplayWindowMaximize**([String](http://docs.oracle.com/javase/8/docs/api/java/lang/String.html) *maximize*)

setDisplayWindowPersonnalPosition public void **setDisplayWindowPersonnalPosition**([String](http://docs.oracle.com/javase/8/docs/api/java/lang/String.html) *standardPosition*)

setDisplayWindowPositionX public void **setDisplayWindowPositionX**([String](http://docs.oracle.com/javase/8/docs/api/java/lang/String.html) *windowWidth*)

setDisplayWindowPositionY public void **setDisplayWindowPositionY**([String](http://docs.oracle.com/javase/8/docs/api/java/lang/String.html) *windowWidth*)

setDisplayWindowStandardDimension public void **setDisplayWindowStandardDimension**([String](http://docs.oracle.com/javase/8/docs/api/java/lang/String.html) *standardDimension*)

### setDisplayWindowWidth public void **setDisplayWindowWidth**([String](http://docs.oracle.com/javase/8/docs/api/java/lang/String.html) *windowWidth*)

setEditorFont public void **setEditorFont**([String](http://docs.oracle.com/javase/8/docs/api/java/lang/String.html) *font*)

setEditorFontSize public void **setEditorFontSize**([String](http://docs.oracle.com/javase/8/docs/api/java/lang/String.html) *fontSize*)

setEditorLinenoView public void **setEditorLinenoView**(boolean *view*)

setEditorRenderView public void **setEditorRenderView**(boolean *view*)

setEditorSmart public void **setEditorSmart**([String](http://docs.oracle.com/javase/8/docs/api/java/lang/String.html) *smart*)

setEditorToolbarView public void **setEditorToolbarView**(boolean *view*)

#### setWorkspacePath

public void **setWorkspacePath**([String](http://docs.oracle.com/javase/8/docs/api/java/lang/String.html) *path*)

### **Configuration.ActionData**

<span id="page-52-0"></span>public enum **ActionData**

#### **Enum Constants**

**LastProjects** public static final *[Configuration](#page-47-0)*.*[ActionData](#page-52-0)* **LastProjects**

### **Configuration.ConfigData**

<span id="page-52-1"></span>public enum **ConfigData**

#### **Enum Constants**

AdvancedApiServerHost public static final *[Configuration](#page-47-0)*.*[ConfigData](#page-52-1)* **AdvancedApiServerHost**

AdvancedApiServerPort public static final *[Configuration](#page-47-0)*.*[ConfigData](#page-52-1)* **AdvancedApiServerPort**

#### AdvancedApiServerProtocol

public static final *[Configuration](#page-47-0)*.*[ConfigData](#page-52-1)* **AdvancedApiServerProtocol**

### AdvancedApiServerUri

public static final *[Configuration](#page-47-0)*.*[ConfigData](#page-52-1)* **AdvancedApiServerUri**

#### AdvancedServerHost

public static final *[Configuration](#page-47-0)*.*[ConfigData](#page-52-1)* **AdvancedServerHost**

#### AdvancedServerPort public static final *[Configuration](#page-47-0)*.*[ConfigData](#page-52-1)* **AdvancedServerPort**

AdvancedServerProtocol public static final *[Configuration](#page-47-0)*.*[ConfigData](#page-52-1)* **AdvancedServerProtocol**

### AuthentificationPassword public static final *[Configuration](#page-47-0)*.*[ConfigData](#page-52-1)* **AuthentificationPassword**

# AuthentificationUsername

public static final *[Configuration](#page-47-0)*.*[ConfigData](#page-52-1)* **AuthentificationUsername**

#### ContentsPath

public static final *[Configuration](#page-47-0)*.*[ConfigData](#page-52-1)* **ContentsPath**

DisplayLang public static final *[Configuration](#page-47-0)*.*[ConfigData](#page-52-1)* **DisplayLang**

DisplayTheme public static final *[Configuration](#page-47-0)*.*[ConfigData](#page-52-1)* **DisplayTheme**

DisplayWindowHeight public static final *[Configuration](#page-47-0)*.*[ConfigData](#page-52-1)* **DisplayWindowHeight**

DisplayWindowMaximize public static final *[Configuration](#page-47-0)*.*[ConfigData](#page-52-1)* **DisplayWindowMaximize**

DisplayWindowPersonnalDimension public static final *[Configuration](#page-47-0)*.*[ConfigData](#page-52-1)* **DisplayWindowPersonnalDimension**

DisplayWindowPersonnalPosition public static final *[Configuration](#page-47-0)*.*[ConfigData](#page-52-1)* **DisplayWindowPersonnalPosition**

DisplayWindowPositionX public static final *[Configuration](#page-47-0)*.*[ConfigData](#page-52-1)* **DisplayWindowPositionX**

### DisplayWindowPositionY

public static final *[Configuration](#page-47-0)*.*[ConfigData](#page-52-1)* **DisplayWindowPositionY**

### DisplayWindowWidth

public static final *[Configuration](#page-47-0)*.*[ConfigData](#page-52-1)* **DisplayWindowWidth**

EditorFont

public static final *[Configuration](#page-47-0)*.*[ConfigData](#page-52-1)* **EditorFont**

#### **EditorFontSize**

public static final *[Configuration](#page-47-0)*.*[ConfigData](#page-52-1)* **EditorFontSize**

EditorLinenoView

public static final *[Configuration](#page-47-0)*.*[ConfigData](#page-52-1)* **EditorLinenoView**

### EditorRenderView

public static final *[Configuration](#page-47-0)*.*[ConfigData](#page-52-1)* **EditorRenderView**

EditorSmart

public static final *[Configuration](#page-47-0)*.*[ConfigData](#page-52-1)* **EditorSmart**

EditorToolbarView public static final *[Configuration](#page-47-0)*.*[ConfigData](#page-52-1)* **EditorToolbarView**

WorkspacePath public static final *[Configuration](#page-47-0)*.*[ConfigData](#page-52-1)* **WorkspacePath**

### **Corrector**

public class **Corrector**

### **Constructors**

**Corrector** public **Corrector**()

### **Methods**

HtmlToTextWithoutCode public static [String](http://docs.oracle.com/javase/8/docs/api/java/lang/String.html) **HtmlToTextWithoutCode**([String](http://docs.oracle.com/javase/8/docs/api/java/lang/String.html) *htmlText*)

checkHtmlContent public [String](http://docs.oracle.com/javase/8/docs/api/java/lang/String.html) **checkHtmlContent**([String](http://docs.oracle.com/javase/8/docs/api/java/lang/String.html) *htmlContent*)

checkHtmlContentToText public [String](http://docs.oracle.com/javase/8/docs/api/java/lang/String.html) **checkHtmlContentToText**([String](http://docs.oracle.com/javase/8/docs/api/java/lang/String.html) *htmlContent*, [String](http://docs.oracle.com/javase/8/docs/api/java/lang/String.html) *source*)

### **FlipTable**

public final class **FlipTable**

### **Methods**

of public static [String](http://docs.oracle.com/javase/8/docs/api/java/lang/String.html) **of**([String\[](http://docs.oracle.com/javase/8/docs/api/java/lang/String.html)] *headers*, [String\[](http://docs.oracle.com/javase/8/docs/api/java/lang/String.html)][] *data*) Create a new table with the specified headers and row data.

# toString

public [String](http://docs.oracle.com/javase/8/docs/api/java/lang/String.html) **toString**()

### **GithubHttp**

public class **GithubHttp**

### **Fields**

logger static Logger **logger**

#### **Methods**

getGithubZipball public static [String](http://docs.oracle.com/javase/8/docs/api/java/lang/String.html) **getGithubZipball**([String](http://docs.oracle.com/javase/8/docs/api/java/lang/String.html) *owner*, [String](http://docs.oracle.com/javase/8/docs/api/java/lang/String.html) *repo*, [String](http://docs.oracle.com/javase/8/docs/api/java/lang/String.html) *destFolder*)

loadManifest public static *[Content](#page-38-0)* **loadManifest**([String](http://docs.oracle.com/javase/8/docs/api/java/lang/String.html) *folder*, [String](http://docs.oracle.com/javase/8/docs/api/java/lang/String.html) *owner*, [String](http://docs.oracle.com/javase/8/docs/api/java/lang/String.html) *repo*)

unzipOnlineContent public static [File](http://docs.oracle.com/javase/8/docs/api/java/io/File.html) **unzipOnlineContent**([String](http://docs.oracle.com/javase/8/docs/api/java/lang/String.html) *zipFilePath*, [String](http://docs.oracle.com/javase/8/docs/api/java/lang/String.html) *destFolder*)

### **Lang**

<span id="page-55-1"></span>public class **Lang**

#### **Fields**

langAvailable public static [List<](http://docs.oracle.com/javase/8/docs/api/java/util/List.html)*[Lang](#page-55-1)*> **langAvailable**

### **Constructors**

Lang public **Lang**([Locale](http://docs.oracle.com/javase/8/docs/api/java/util/Locale.html) *locale*)

### **Methods**

getLangFromCode public static *[Lang](#page-55-1)* **getLangFromCode**([String](http://docs.oracle.com/javase/8/docs/api/java/lang/String.html) *code*)

getLocale public [Locale](http://docs.oracle.com/javase/8/docs/api/java/util/Locale.html) **getLocale**()

toString public [String](http://docs.oracle.com/javase/8/docs/api/java/lang/String.html) **toString**()

### **LocalDirectoryFactory**

<span id="page-55-0"></span>public class **LocalDirectoryFactory**

Authorfdambrine

### **Constructors**

LocalDirectoryFactory public **LocalDirectoryFactory**([String](http://docs.oracle.com/javase/8/docs/api/java/lang/String.html) *baseDirectory*)

### **Methods**

getOfflineSaver public *[LocalDirectorySaver](#page-56-0)* **getOfflineSaver**()

getOnlineSaver public *[LocalDirectorySaver](#page-56-0)* **getOnlineSaver**()

getWorkspaceDir public [String](http://docs.oracle.com/javase/8/docs/api/java/lang/String.html) **getWorkspaceDir**()

### **LocalDirectorySaver**

<span id="page-56-0"></span>public class **LocalDirectorySaver** implements *[StorageSaver](#page-57-0)* **Authorfdambrine** 

### **Constructors**

LocalDirectorySaver public **LocalDirectorySaver**([String](http://docs.oracle.com/javase/8/docs/api/java/lang/String.html) *baseDirectory*)

### **Methods**

getBaseDirectory public [String](http://docs.oracle.com/javase/8/docs/api/java/lang/String.html) **getBaseDirectory**()

### **Markdown**

public class **Markdown**

### **Constructors**

Markdown public **Markdown**()

### **Methods**

addHeaderAndFooter public [String](http://docs.oracle.com/javase/8/docs/api/java/lang/String.html) **addHeaderAndFooter**([String](http://docs.oracle.com/javase/8/docs/api/java/lang/String.html) *content*)

### **StorageSaver**

<span id="page-57-0"></span>public interface **StorageSaver Authorfdambrine** 

### **Methods**

deleteFile public static void **deleteFile**([File](http://docs.oracle.com/javase/8/docs/api/java/io/File.html) *file*)

getBaseDirectory [String](http://docs.oracle.com/javase/8/docs/api/java/lang/String.html) **getBaseDirectory**()

### **Theme**

<span id="page-57-1"></span>public class **Theme**

### **Fields**

themeAvailable public static List<*[Theme](#page-57-1)*> **themeAvailable**

### **Constructors**

Theme public **Theme**([String](http://docs.oracle.com/javase/8/docs/api/java/lang/String.html) *filename*, [String](http://docs.oracle.com/javase/8/docs/api/java/lang/String.html) *label*, int *startDay*, int *startMonth*, int *endDay*, int *endMonth*)

Theme public **Theme**([String](http://docs.oracle.com/javase/8/docs/api/java/lang/String.html) *filename*, [String](http://docs.oracle.com/javase/8/docs/api/java/lang/String.html) *label*)

### **Methods**

getActiveTheme public static *[Theme](#page-57-1)* **getActiveTheme**()

getEndDay public int **getEndDay**()

getEndMonth public int **getEndMonth**()

getFilename public [String](http://docs.oracle.com/javase/8/docs/api/java/lang/String.html) **getFilename**() getLabel public [String](http://docs.oracle.com/javase/8/docs/api/java/lang/String.html) **getLabel**()

getStartDay public int **getStartDay**()

getStartMonth public int **getStartMonth**()

getThemeFromFileName public static *[Theme](#page-57-1)* **getThemeFromFileName**([String](http://docs.oracle.com/javase/8/docs/api/java/lang/String.html) *filename*)

toString public [String](http://docs.oracle.com/javase/8/docs/api/java/lang/String.html) **toString**()

### **ZdsHttp**

public class **ZdsHttp**

### **Constructors**

ZdsHttp public **ZdsHttp**(*[Configuration](#page-47-0) config*)

### **Methods**

authToGoogle public void **authToGoogle**([List<](http://docs.oracle.com/javase/8/docs/api/java/util/List.html)[HttpCookie>](http://docs.oracle.com/javase/8/docs/api/java/net/HttpCookie.html) *cookies*, [String](http://docs.oracle.com/javase/8/docs/api/java/lang/String.html) *login*, [String](http://docs.oracle.com/javase/8/docs/api/java/lang/String.html) *id*)

downloaDraft public void **downloaDraft**([String](http://docs.oracle.com/javase/8/docs/api/java/lang/String.html) *targetId*, [String](http://docs.oracle.com/javase/8/docs/api/java/lang/String.html) *type*)

getContentListOnline public [List<](http://docs.oracle.com/javase/8/docs/api/java/util/List.html)*[MetadataContent](#page-44-0)*> **getContentListOnline**()

getGalleryId public [String](http://docs.oracle.com/javase/8/docs/api/java/lang/String.html) **getGalleryId**()

getId public [String](http://docs.oracle.com/javase/8/docs/api/java/lang/String.html) **getId**([String](http://docs.oracle.com/javase/8/docs/api/java/lang/String.html) *homeConnectedContent*)

getLocalSlug public [String](http://docs.oracle.com/javase/8/docs/api/java/lang/String.html) **getLocalSlug**() getLogin public [String](http://docs.oracle.com/javase/8/docs/api/java/lang/String.html) **getLogin**()

getOfflineContentPathDir public [String](http://docs.oracle.com/javase/8/docs/api/java/lang/String.html) **getOfflineContentPathDir**()

getOnlineContentPathDir public [String](http://docs.oracle.com/javase/8/docs/api/java/lang/String.html) **getOnlineContentPathDir**()

importContent public boolean **importContent**([String](http://docs.oracle.com/javase/8/docs/api/java/lang/String.html) *filePath*, [String](http://docs.oracle.com/javase/8/docs/api/java/lang/String.html) *targetId*, [String](http://docs.oracle.com/javase/8/docs/api/java/lang/String.html) *targetSlug*, [String](http://docs.oracle.com/javase/8/docs/api/java/lang/String.html) *msg*)

importImage public [String](http://docs.oracle.com/javase/8/docs/api/java/lang/String.html) **importImage**([File](http://docs.oracle.com/javase/8/docs/api/java/io/File.html) *file*)

importNewContent public boolean **importNewContent**([String](http://docs.oracle.com/javase/8/docs/api/java/lang/String.html) *filePath*, [String](http://docs.oracle.com/javase/8/docs/api/java/lang/String.html) *msg*)

initGalleryId public void **initGalleryId**([String](http://docs.oracle.com/javase/8/docs/api/java/lang/String.html) *idContent*, [String](http://docs.oracle.com/javase/8/docs/api/java/lang/String.html) *slugContent*)

initInfoOnlineContent public void **initInfoOnlineContent**([String](http://docs.oracle.com/javase/8/docs/api/java/lang/String.html) *type*)

isAuthenticated public boolean **isAuthenticated**()

login public boolean **login**([String](http://docs.oracle.com/javase/8/docs/api/java/lang/String.html) *login*, [String](http://docs.oracle.com/javase/8/docs/api/java/lang/String.html) *password*)

logout public void **logout**()

setGalleryId public void **setGalleryId**([String](http://docs.oracle.com/javase/8/docs/api/java/lang/String.html) *galleryId*)

setLocalSlug public void **setLocalSlug**([String](http://docs.oracle.com/javase/8/docs/api/java/lang/String.html) *localSlug*)

toSlug public static [String](http://docs.oracle.com/javase/8/docs/api/java/lang/String.html) **toSlug**([String](http://docs.oracle.com/javase/8/docs/api/java/lang/String.html) *input*)

unzipOnlineContent public void **unzipOnlineContent**([String](http://docs.oracle.com/javase/8/docs/api/java/lang/String.html) *zipFilePath*)

### **7.1.9 com.zestedesavoir.zestwriter.utils.api**

### **ApiContentResponse**

### <span id="page-60-0"></span>public class **ApiContentResponse**

Based on ZestWriter API [0.0.0] Schema : { "id" : 1, "name" : "Name", "user" : { >>ApiUserResponse<< }, "official" : true, "validate" : true, "description" : "Description", "version" : "0.0.0", "downloads" : 0, "url\_id" : "url\_id", "plugin\_url" : "plugin\_url", "download\_url" : "download\_url" },

**Constructors**

ApiContentResponse public **ApiContentResponse**()

**Methods**

getDescription public [String](http://docs.oracle.com/javase/8/docs/api/java/lang/String.html) **getDescription**()

getDownload\_url public [String](http://docs.oracle.com/javase/8/docs/api/java/lang/String.html) **getDownload\_url**()

getDownloads public int **getDownloads**()

getId public int **getId**()

getName public [String](http://docs.oracle.com/javase/8/docs/api/java/lang/String.html) **getName**()

getPlugin\_url public [String](http://docs.oracle.com/javase/8/docs/api/java/lang/String.html) **getPlugin\_url**()

getUrl\_id public [String](http://docs.oracle.com/javase/8/docs/api/java/lang/String.html) **getUrl\_id**()

getUser public *[ApiUserResponse](#page-67-0)* **getUser**()

getVersion public [String](http://docs.oracle.com/javase/8/docs/api/java/lang/String.html) **getVersion**()

isOfficial public boolean **isOfficial**() isValidate public boolean **isValidate**()

setDescription public void **setDescription**([String](http://docs.oracle.com/javase/8/docs/api/java/lang/String.html) *description*)

setDownload\_url public void **setDownload\_url**([String](http://docs.oracle.com/javase/8/docs/api/java/lang/String.html) *download\_url*)

setDownloads public void **setDownloads**(int *downloads*)

setId public void **setId**(int *id*)

setName public void **setName**([String](http://docs.oracle.com/javase/8/docs/api/java/lang/String.html) *name*)

setOfficial public void **setOfficial**(boolean *official*)

setPlugin\_url public void **setPlugin\_url**([String](http://docs.oracle.com/javase/8/docs/api/java/lang/String.html) *plugin\_url*)

setUrl\_id public void **setUrl\_id**([String](http://docs.oracle.com/javase/8/docs/api/java/lang/String.html) *url\_id*)

setUser public void **setUser**(*[ApiUserResponse](#page-67-0) user*)

setValidate public void **setValidate**(boolean *validate*)

setVersion public void **setVersion**([String](http://docs.oracle.com/javase/8/docs/api/java/lang/String.html) *version*)

toString public [String](http://docs.oracle.com/javase/8/docs/api/java/lang/String.html) **toString**()

### **ApiContentsResponse**

<span id="page-61-0"></span>public class **ApiContentsResponse** Based on ZestWriter API [0.0.0] Schema : "plugins" : [ { >>ApiContentResponse<< }, ]

#### **Methods**

### getContents

public [List<](http://docs.oracle.com/javase/8/docs/api/java/util/List.html)*[ApiContentResponse](#page-60-0)*> **getContents**()

#### setContents

public void **setContents**([List<](http://docs.oracle.com/javase/8/docs/api/java/util/List.html)*[ApiContentResponse](#page-60-0)*> *contents*)

### **ApiDownloader**

<span id="page-62-0"></span>public class **ApiDownloader** implements [Runnable](http://docs.oracle.com/javase/8/docs/api/java/lang/Runnable.html)

### **Constructors**

### ApiDownloader public **ApiDownloader**(*[ContentsDialog](#page-80-0)*.*[ContentType](#page-80-1) contentType*, [String](http://docs.oracle.com/javase/8/docs/api/java/lang/String.html) *outputDirPath*, [URL](http://docs.oracle.com/javase/8/docs/api/java/net/URL.html) *urlContent*, [URL](http://docs.oracle.com/javase/8/docs/api/java/net/URL.html) *urlData*)

#### ApiDownloader

public **ApiDownloader**(*[ContentsDialog](#page-80-0)*.*[ContentType](#page-80-1) contentType*, [String](http://docs.oracle.com/javase/8/docs/api/java/lang/String.html) *outputDirPath*, [String](http://docs.oracle.com/javase/8/docs/api/java/lang/String.html) *urlString-Content*, [String](http://docs.oracle.com/javase/8/docs/api/java/lang/String.html) *urlStringData*)

### **Methods**

### addListener public void **addListener**(*[ApiDownloaderListener](#page-64-0) listener*)

#### getContent public *[ApiContentResponse](#page-60-0)* **getContent**()

getContentType public *[ContentsDialog](#page-80-0)*.*[ContentType](#page-80-1)* **getContentType**()

getDownloadedContent public int **getDownloadedContent**()

getOutputContentFile public [File](http://docs.oracle.com/javase/8/docs/api/java/io/File.html) **getOutputContentFile**()

getOutputDataFile public [File](http://docs.oracle.com/javase/8/docs/api/java/io/File.html) **getOutputDataFile**()

getProgress public float **getProgress**()

getSizeContent public int **getSizeContent**()

getStatus public *[Status](#page-63-0)* **getStatus**()

getUrlContent public [URL](http://docs.oracle.com/javase/8/docs/api/java/net/URL.html) **getUrlContent**()

getUrlData public [URL](http://docs.oracle.com/javase/8/docs/api/java/net/URL.html) **getUrlData**()

initOwner public void **initOwner**(Stage *owner*)

pause public void **pause**()

resume public void **resume**()

run public void **run**()

setContent public void **setContent**(*[ApiContentResponse](#page-60-0) content*)

stop public void **stop**()

### **ApiDownloader.Status**

<span id="page-63-0"></span>public enum **Status**

### **Enum Constants**

**CANCELLED** public static final *[ApiDownloader](#page-62-0)*.*[Status](#page-63-0)* **CANCELLED**

### **COMPLETE**

public static final *[ApiDownloader](#page-62-0)*.*[Status](#page-63-0)* **COMPLETE**

### DOWNLOAD

public static final *[ApiDownloader](#page-62-0)*.*[Status](#page-63-0)* **DOWNLOAD**

### ERROR

public static final *[ApiDownloader](#page-62-0)*.*[Status](#page-63-0)* **ERROR**

PAUSE public static final *[ApiDownloader](#page-62-0)*.*[Status](#page-63-0)* **PAUSE**

**WAIT** public static final *[ApiDownloader](#page-62-0)*.*[Status](#page-63-0)* **WAIT**

### **ApiDownloaderListener**

<span id="page-64-0"></span>public interface **ApiDownloaderListener**

#### **Methods**

onDownloadCancelled void **onDownloadCancelled**()

onDownloadError void **onDownloadError**()

onDownloadPaused void **onDownloadPaused**()

onDownloadResumed void **onDownloadResumed**()

onDownloadSuccess void **onDownloadSuccess**()

### **ApiInstaller**

<span id="page-64-1"></span>public class **ApiInstaller** implements [Runnable](http://docs.oracle.com/javase/8/docs/api/java/lang/Runnable.html)

### **Constructors**

**ApiInstaller** public **ApiInstaller**(*[ContentsDialog](#page-80-0)*.*[ContentType](#page-80-1) contentType*, *[ApiContentResponse](#page-60-0) content*, [File](http://docs.oracle.com/javase/8/docs/api/java/io/File.html) *file-Content*, [File](http://docs.oracle.com/javase/8/docs/api/java/io/File.html) *fileData*)

### ApiInstaller

public **ApiInstaller**(*[ContentsDialog](#page-80-0)*.*[ContentType](#page-80-1) contentType*, *[ApiContentResponse](#page-60-0) content*, [String](http://docs.oracle.com/javase/8/docs/api/java/lang/String.html) *file-ContentLocation*, [String](http://docs.oracle.com/javase/8/docs/api/java/lang/String.html) *fileDataLocation*)

### **Methods**

addListener public void **addListener**(*[ApiInstallerListener](#page-65-0) listener*)

run public void **run**()

uninstall public static boolean **uninstall**(*[ContentsDialog](#page-80-0)*.*[ContentType](#page-80-1) contentType*, [File](http://docs.oracle.com/javase/8/docs/api/java/io/File.html) *fileContent*, [File](http://docs.oracle.com/javase/8/docs/api/java/io/File.html) *fileData*)

### **ApiInstaller.Status**

<span id="page-65-1"></span>public enum **Status**

#### **Enum Constants**

ERROR public static final *[ApiInstaller](#page-64-1)*.*[Status](#page-65-1)* **ERROR**

**SUCCESS** public static final *[ApiInstaller](#page-64-1)*.*[Status](#page-65-1)* **SUCCESS**

### **ApiInstallerListener**

<span id="page-65-0"></span>public interface **ApiInstallerListener**

### **Methods**

onInstallEnding void **onInstallEnding**()

onInstallError void **onInstallError**()

onInstallStarting void **onInstallStarting**()

onInstallSuccess void **onInstallSuccess**()

### **ApiMapper**

public class **ApiMapper**

### **Constructors**

ApiMapper public **ApiMapper**([String](http://docs.oracle.com/javase/8/docs/api/java/lang/String.html) *json*)

### **Methods**

getContents public *[ApiContentsResponse](#page-61-0)* **getContents**()

### **ApiRequester**

<span id="page-66-1"></span>public class **ApiRequester**

#### **Constructors**

ApiRequester public **ApiRequester**()

### **Methods**

isApiOk public boolean **isApiOk**()

request public [StringBuilder](http://docs.oracle.com/javase/8/docs/api/java/lang/StringBuilder.html) **request**([URL](http://docs.oracle.com/javase/8/docs/api/java/net/URL.html) *url*, *[RequestMethod](#page-66-0) method*)

setApiOk public void **setApiOk**(boolean *apiOk*)

### **ApiRequester.RequestMethod**

<span id="page-66-0"></span>public enum **RequestMethod**

### **Enum Constants**

#### DELETE public static final *[ApiRequester](#page-66-1)*.*[RequestMethod](#page-66-0)* **DELETE**

#### **GET**

public static final *[ApiRequester](#page-66-1)*.*[RequestMethod](#page-66-0)* **GET**

### POST

public static final *[ApiRequester](#page-66-1)*.*[RequestMethod](#page-66-0)* **POST**

### **PUT**

public static final *[ApiRequester](#page-66-1)*.*[RequestMethod](#page-66-0)* **PUT**

### **ApiUserResponse**

<span id="page-67-0"></span>public class **ApiUserResponse** Based on ZestWriter API [0.0.0] Schema : "user" : { id : 1, name : "Unknown }

#### **Methods**

getId public int **getId**()

getName public [String](http://docs.oracle.com/javase/8/docs/api/java/lang/String.html) **getName**()

setId public void **setId**(int *id*)

setName public void **setName**([String](http://docs.oracle.com/javase/8/docs/api/java/lang/String.html) *name*)

### **7.1.10 com.zestedesavoir.zestwriter.utils.readability**

### **Readability**

public class **Readability** Implements various readability indexes [http://code.google.com/p/panos](http://code.google.com/p/panos-ipeirotis/source/browse/trunk/src/com/ipeirotis/readability/?r=2)[ipeirotis/source/browse/trunk/src/com/ipeirotis/readability/?r=2](http://code.google.com/p/panos-ipeirotis/source/browse/trunk/src/com/ipeirotis/readability/?r=2)

AuthorPanos Ipeirotis

### **Fields**

characters [Integer](http://docs.oracle.com/javase/8/docs/api/java/lang/Integer.html) **characters**

complex [Integer](http://docs.oracle.com/javase/8/docs/api/java/lang/Integer.html) **complex**

sentences [Integer](http://docs.oracle.com/javase/8/docs/api/java/lang/Integer.html) **sentences**

syllables [Integer](http://docs.oracle.com/javase/8/docs/api/java/lang/Integer.html) **syllables**

#### words [Integer](http://docs.oracle.com/javase/8/docs/api/java/lang/Integer.html) **words**

### **Constructors**

Readability public **Readability**([String](http://docs.oracle.com/javase/8/docs/api/java/lang/String.html) *text*)

### **Methods**

getARI public [Double](http://docs.oracle.com/javase/8/docs/api/java/lang/Double.html) **getARI**() [http://en.wikipedia.org/wiki/Automated\\_Readability\\_Index](http://en.wikipedia.org/wiki/Automated_Readability_Index) Retournethe Automated Readability Index for text

getCharacters public [Integer](http://docs.oracle.com/javase/8/docs/api/java/lang/Integer.html) **getCharacters**()

getColemanLiau public [Double](http://docs.oracle.com/javase/8/docs/api/java/lang/Double.html) **getColemanLiau**()

[http://en.wikipedia.org/wiki/Coleman-Liau\\_Index](http://en.wikipedia.org/wiki/Coleman-Liau_Index) RetourneThe Coleman-Liau\_Index value for the text

### getFleschKincaidGradeLevel

### public [Double](http://docs.oracle.com/javase/8/docs/api/java/lang/Double.html) **getFleschKincaidGradeLevel**()

[http://en.wikipedia.org/wiki/Flesch-Kincaid\\_Readability\\_Test](http://en.wikipedia.org/wiki/Flesch-Kincaid_Readability_Test) RetourneReturns the Flesch-Kincaid\_Readability\_Test value for the text

### getFleschReadingEase

public [Double](http://docs.oracle.com/javase/8/docs/api/java/lang/Double.html) **getFleschReadingEase**() [http://en.wikipedia.org/wiki/Flesch-Kincaid\\_Readability\\_Test](http://en.wikipedia.org/wiki/Flesch-Kincaid_Readability_Test) RetourneReturns the Flesch\_Reading Ease value for the text

### getGunningFog

public double **getGunningFog**() [http://en.wikipedia.org/wiki/Gunning-Fog\\_Index](http://en.wikipedia.org/wiki/Gunning-Fog_Index) Retournethe Gunning-Fog Index for text

### getSMOG

public [Double](http://docs.oracle.com/javase/8/docs/api/java/lang/Double.html) **getSMOG**() <http://en.wikipedia.org/wiki/SMOG> RetourneRetugns the SMOG value for the text

### getSMOGIndex

public [Double](http://docs.oracle.com/javase/8/docs/api/java/lang/Double.html) **getSMOGIndex**() [http://en.wikipedia.org/wiki/SMOG\\_Index](http://en.wikipedia.org/wiki/SMOG_Index) RetourneThe SMOG index of the text getSentences

public [Integer](http://docs.oracle.com/javase/8/docs/api/java/lang/Integer.html) **getSentences**()

getSyllables public [Integer](http://docs.oracle.com/javase/8/docs/api/java/lang/Integer.html) **getSyllables**()

getWords public [Integer](http://docs.oracle.com/javase/8/docs/api/java/lang/Integer.html) **getWords**()

### **SentenceExtractor**

public class **SentenceExtractor** Use SentenceModel to find sentence boundaries in text

#### **Fields**

SENTENCE\_MODEL final SentenceModel **SENTENCE\_MODEL**

TOKENIZER\_FACTORY final TokenizerFactory **TOKENIZER\_FACTORY**

#### **Methods**

getSentences public [String\[](http://docs.oracle.com/javase/8/docs/api/java/lang/String.html)] **getSentences**([String](http://docs.oracle.com/javase/8/docs/api/java/lang/String.html) *text*)

### **Syllabify**

public class **Syllabify**

AuthorPanos Ipeirotis Java Code to estimate the number of syllables in a word. Translation of the Perl code by Greg Fast, found at : [http://search.cpan.org/author/GREGFAST/Lingua-EN-](http://search.cpan.org/author/GREGFAST/Lingua-EN-Syllable-0.251/)[Syllable-0.251/](http://search.cpan.org/author/GREGFAST/Lingua-EN-Syllable-0.251/) For documentation and comments [http://search.cpan.org/src/GREGFAST/Lingua-](http://search.cpan.org/src/GREGFAST/Lingua-EN-Syllable-0.251/Syllable.pm)[EN-Syllable-0.251/Syllable.pm](http://search.cpan.org/src/GREGFAST/Lingua-EN-Syllable-0.251/Syllable.pm)

#### **Fields**

AddSyl static [String\[](http://docs.oracle.com/javase/8/docs/api/java/lang/String.html)] **AddSyl**

SubSyl static [String\[](http://docs.oracle.com/javase/8/docs/api/java/lang/String.html)] **SubSyl**

### **Methods**

syllable public static int **syllable**([String](http://docs.oracle.com/javase/8/docs/api/java/lang/String.html) *word*)

### **Utilities**

public class **Utilities**

### **Methods**

cleanLine public static [String](http://docs.oracle.com/javase/8/docs/api/java/lang/String.html) **cleanLine**([String](http://docs.oracle.com/javase/8/docs/api/java/lang/String.html) *line*)

round public static [Double](http://docs.oracle.com/javase/8/docs/api/java/lang/Double.html) **round**(double *d*, int *decimalPlace*)

### **7.1.11 com.zestedesavoir.zestwriter.view**

### **MdConvertController**

public class **MdConvertController**

### **Fields**

recognizeBullet public static final [Pattern](http://docs.oracle.com/javase/8/docs/api/java/util/regex/Pattern.html) **recognizeBullet**

recognizeNumber public static final [Pattern](http://docs.oracle.com/javase/8/docs/api/java/util/regex/Pattern.html) **recognizeNumber**

### **Constructors**

MdConvertController public **MdConvertController**()

### **Methods**

HandleGoToLineAction public void **HandleGoToLineAction**()

HandleSaveButtonAction public void **HandleSaveButtonAction**(ActionEvent *event*)

addTreeSummary public void **addTreeSummary**()

#### getHScrollValue

#### public int **getHScrollValue**(WebView *view*)

Returns the horizontal scroll value, i.e. thumb position. This is equivalent to javafx.scene.control.ScrollBar.getValue().

### Paramètres

—**view** –

Retournehorizontal scroll value

getMdBox

public *[MdTextController](#page-72-0)* **getMdBox**()

getSourceText

public StyleClassedTextArea **getSourceText**()

### getVScrollValue

public int **getVScrollValue**(WebView *view*)

Returns the vertical scroll value, i.e. thumb position. This is equivalent to javafx.scene.control.ScrollBar.getValue().

Paramètres

—**view** – web view that shall be scrolled

Retournevertical scroll value

initStats public void **initStats**()

isSaved public boolean **isSaved**()

### markdownToHtml

public [String](http://docs.oracle.com/javase/8/docs/api/java/lang/String.html) **markdownToHtml**([String](http://docs.oracle.com/javase/8/docs/api/java/lang/String.html) *chaine*)

performStats public void **performStats**()

### scrollTo

public void **scrollTo**(WebView *view*, int *x*, int *y*) Scrolls to the specified position.

### Paramètres

—**view** – web view that shall be scrolled

- —**x** horizontal scroll value
- —**y** vertical scroll value

#### setMdBox

public void **setMdBox**(*[MdTextController](#page-72-0) mdBox*, *[Textual](#page-45-0) extract*, Tab *tab*)
<span id="page-72-1"></span>setSaved public void **setSaved**(boolean *isSaved*)

updateRender public void **updateRender**()

## **MdTextController**

<span id="page-72-0"></span>public class **MdTextController**

**Fields**

pythonStarted public static boolean **pythonStarted**

treePane public AnchorPane **treePane**

**Constructors**

MdTextController public **MdTextController**()

#### **Methods**

closeCurrentTab public void **closeCurrentTab**()

createTabExtract public void **createTabExtract**(*[Textual](#page-45-0) extract*)

getEditorList public TabPane **getEditorList**()

getMainApp public *[MainApp](#page-26-0)* **getMainApp**()

getPyconsole public PythonInterpreter **getPyconsole**()

getSplitPane public SplitPane **getSplitPane**()

getSummary public TreeView<*[ContentNode](#page-39-0)*> **getSummary**() <span id="page-73-1"></span>getThis public *[MdTextController](#page-72-0)* **getThis**()

loadConsolePython public void **loadConsolePython**()

loadFonts public void **loadFonts**()

openContent public void **openContent**(*[Content](#page-38-0) content*)

refreshRecentProject public void **refreshRecentProject**()

setMainApp public void **setMainApp**(*[MainApp](#page-26-0) mainApp*)

setPyconsole public void **setPyconsole**(PythonInterpreter *pyconsole*)

switchTabTo public void **switchTabTo**(boolean *right*)

## **MenuController**

<span id="page-73-0"></span>public class **MenuController**

## **Fields**

hBottomBox public GridPane **hBottomBox**

isOnReadingTab public BooleanPropertyBase **isOnReadingTab**

#### **Constructors**

MenuController public **MenuController**()

#### **Methods**

#### HandleLoginButtonAction

public Service[<Void>](http://docs.oracle.com/javase/8/docs/api/java/lang/Void.html) **HandleLoginButtonAction**(ActionEvent *event*)

<span id="page-74-0"></span>activateButtonForOpenContent public void **activateButtonForOpenContent**()

getLabelField public Text **getLabelField**()

getMenuDownload public MenuItem **getMenuDownload**()

gethBottomBox public GridPane **gethBottomBox**()

markdownToHtml public static [String](http://docs.oracle.com/javase/8/docs/api/java/lang/String.html) **markdownToHtml**(*[MdTextController](#page-72-0) index*, [String](http://docs.oracle.com/javase/8/docs/api/java/lang/String.html) *chaine*)

setMainApp public void **setMainApp**(*[MainApp](#page-26-0) mainApp*)

## **TableController**

public class **TableController**

### **Methods**

setEditor public void **setEditor**(*[MdConvertController](#page-70-0) editorController*)

toString public [String](http://docs.oracle.com/javase/8/docs/api/java/lang/String.html) **toString**()

### **ZRow**

class **ZRow**

#### **Constructors**

ZRow public **ZRow**()

ZRow public **ZRow**(int *n*)

### ZRow

public **ZRow**(ObservableList[<String>](http://docs.oracle.com/javase/8/docs/api/java/lang/String.html) *row*)

#### <span id="page-75-1"></span>**Methods**

## getRow

public [List<](http://docs.oracle.com/javase/8/docs/api/java/util/List.html)[String>](http://docs.oracle.com/javase/8/docs/api/java/lang/String.html) **getRow**()

setRow public void **setRow**(ObservableList[<String>](http://docs.oracle.com/javase/8/docs/api/java/lang/String.html) *row*)

## **7.1.12 com.zestedesavoir.zestwriter.view.com**

## **CustomAlert**

public class **CustomAlert** extends Alert

#### **Constructors**

CustomAlert public **CustomAlert**(AlertType *alertType*)

CustomAlert public **CustomAlert**(AlertType *alertType*, [String](http://docs.oracle.com/javase/8/docs/api/java/lang/String.html) *contentText*, ButtonType... *buttons*)

### **CustomDialog**

<span id="page-75-0"></span>public class **CustomDialog**<T> extends Dialog<T>

#### **Constructors**

CustomDialog public **CustomDialog**()

## **CustomFXMLLoader**

public class **CustomFXMLLoader** extends FXMLLoader

#### **Constructors**

CustomFXMLLoader public **CustomFXMLLoader**([URL](http://docs.oracle.com/javase/8/docs/api/java/net/URL.html) *location*)

#### **Methods**

load public <T> T **load**()

## <span id="page-76-1"></span>**CustomStage**

public class **CustomStage** extends Stage

#### **Constructors**

CustomStage public **CustomStage**(FXMLLoader *loader*, [String](http://docs.oracle.com/javase/8/docs/api/java/lang/String.html) *title*)

CustomStage public **CustomStage**([String](http://docs.oracle.com/javase/8/docs/api/java/lang/String.html) *title*)

### **CustomStyledClassedTextArea**

<span id="page-76-0"></span>public class **CustomStyledClassedTextArea** extends StyleClassedTextArea

#### **Constructors**

CustomStyledClassedTextArea public **CustomStyledClassedTextArea**()

### **Methods**

nextWord public void **nextWord**(org.fxmisc.richtext.NavigationActions.SelectionPolicy *selectionPolicy*)

#### previousWord

public void **previousWord**(org.fxmisc.richtext.NavigationActions.SelectionPolicy *selectionPolicy*)

## **FunctionTreeFactory**

public class **FunctionTreeFactory**

#### **Methods**

OpenFindReplaceDialog public static void **OpenFindReplaceDialog**(*[MainApp](#page-26-0) mainApp*, StyleClassedTextArea *sourceText*)

#### addTheming public static void **addTheming**(Pane *pane*)

#### buildChild public static TreeItem<*[ContentNode](#page-39-0)*> **buildChild**(TreeItem<*[ContentNode](#page-39-0)*> *node*)

#### changeLocationImages

public static [String](http://docs.oracle.com/javase/8/docs/api/java/lang/String.html) **changeLocationImages**([String](http://docs.oracle.com/javase/8/docs/api/java/lang/String.html) *text*)

<span id="page-77-0"></span>clearContent

public static void **clearContent**(ObservableMap<*[Textual](#page-45-0)*, Tab> *extracts*, TabPane *editorList*, [Sup](http://docs.oracle.com/javase/8/docs/api/java/util/function/Supplier.html)[plier<](http://docs.oracle.com/javase/8/docs/api/java/util/function/Supplier.html)[Void>](http://docs.oracle.com/javase/8/docs/api/java/lang/Void.html) *doAfter*)

getContainerOfMetaAttribute public static *[Container](#page-36-0)* **getContainerOfMetaAttribute**(*[Container](#page-36-0) c*, *[MetaAttribute](#page-42-0) meta*)

getUniqueDirPath public static [String](http://docs.oracle.com/javase/8/docs/api/java/lang/String.html) **getUniqueDirPath**([String](http://docs.oracle.com/javase/8/docs/api/java/lang/String.html) *path*)

getUniqueFilePath public static [String](http://docs.oracle.com/javase/8/docs/api/java/lang/String.html) **getUniqueFilePath**([String](http://docs.oracle.com/javase/8/docs/api/java/lang/String.html) *path*, [String](http://docs.oracle.com/javase/8/docs/api/java/lang/String.html) *ext*)

initContentDialog public static [Map<](http://docs.oracle.com/javase/8/docs/api/java/util/Map.html)[String,](http://docs.oracle.com/javase/8/docs/api/java/lang/String.html) [Object>](http://docs.oracle.com/javase/8/docs/api/java/lang/Object.html) **initContentDialog**(*[Content](#page-38-0) defaultContent*)

isMacOs public static boolean **isMacOs**()

moveToContainer public static void **moveToContainer**(TreeItem<*[ContentNode](#page-39-0)*> *dest*, TreeItem<*[ContentNode](#page-39-0)*> *src*)

offsetHeaderMarkdown public static [String](http://docs.oracle.com/javase/8/docs/api/java/lang/String.html) **offsetHeaderMarkdown**([String](http://docs.oracle.com/javase/8/docs/api/java/lang/String.html) *text*, int *level*)

padding public static [String](http://docs.oracle.com/javase/8/docs/api/java/lang/String.html) **padding**(int *number*)

switchContent public static void **switchContent**(*[Content](#page-38-0) content*, ObservableList<*[Content](#page-38-0)*> *contents*)

## **IconFactory**

public class **IconFactory**

#### **Methods**

addAlertLogo public static void **addAlertLogo**(Alert *alert*)

createAddFolderIcon public static MaterialDesignIconView **createAddFolderIcon**()

#### createArrowDownIcon

public static MaterialDesignIconView **createArrowDownIcon**()

<span id="page-78-0"></span>createArticleIcon public static MaterialDesignIconView **createArticleIcon**()

createCodeIcon public static MaterialDesignIconView **createCodeIcon**()

createContentIcon

public static MaterialDesignIconView **createContentIcon**([String](http://docs.oracle.com/javase/8/docs/api/java/lang/String.html) *type*)

createDeleteIcon public static MaterialDesignIconView **createDeleteIcon**()

createEditIcon public static MaterialDesignIconView **createEditIcon**()

#### createFileBlankIcon

public static MaterialDesignIconView **createFileBlankIcon**()

createFileIcon public static MaterialDesignIconView **createFileIcon**()

createFolderIcon public static MaterialDesignIconView **createFolderIcon**()

#### createGoogleIcon

public static MaterialDesignIconView **createGoogleIcon**()

## createLinkIcon

public static MaterialDesignIconView **createLinkIcon**()

createLoginIcon public static MaterialDesignIconView **createLoginIcon**()

createRemoveIcon public static MaterialDesignIconView **createRemoveIcon**()

createStatsHistoIcon public static MaterialDesignIconView **createStatsHistoIcon**()

### createStatsIcon

public static MaterialDesignIconView **createStatsIcon**()

#### createStatsPieIcon

public static MaterialDesignIconView **createStatsPieIcon**()

#### <span id="page-79-1"></span>createTutorialIcon

public static MaterialDesignIconView **createTutorialIcon**()

#### makeIcon

public static MaterialDesignIconView **makeIcon**(MaterialDesignIcon *type*, [String](http://docs.oracle.com/javase/8/docs/api/java/lang/String.html) *cssClass*)

### **MdTreeCell**

public class **MdTreeCell** extends TreeCell<*[ContentNode](#page-39-0)*>

#### **Constructors**

**MdTreeCell** public **MdTreeCell**(*[MdTextController](#page-72-0) index*)

#### **Methods**

initContextMenu public void **initContextMenu**(*[ContentNode](#page-39-0) item*)

saveManifestJson public void **saveManifestJson**()

updateItem protected void **updateItem**(*[ContentNode](#page-39-0) item*, boolean *empty*)

## **7.1.13 com.zestedesavoir.zestwriter.view.dialogs**

#### **AboutDialog**

public class **AboutDialog**

#### **Methods**

setMainApp public void **setMainApp**(*[MainApp](#page-26-0) mainApp*)

#### **BaseDialog**

<span id="page-79-0"></span>public class **BaseDialog**<T> extends *[CustomDialog](#page-75-0)*<T>

#### **Constructors**

BaseDialog public **BaseDialog**([String](http://docs.oracle.com/javase/8/docs/api/java/lang/String.html) *title*) <span id="page-80-2"></span>BaseDialog public **BaseDialog**([String](http://docs.oracle.com/javase/8/docs/api/java/lang/String.html) *title*, [String](http://docs.oracle.com/javase/8/docs/api/java/lang/String.html) *header*)

#### **Methods**

getGridPane public GridPane **getGridPane**()

setGridPane public void **setGridPane**(GridPane *gridPane*)

## **ContentsDialog**

<span id="page-80-0"></span>public class **ContentsDialog** implements *[ApiDownloaderListener](#page-64-0)*, *[ApiInstallerListener](#page-65-0)*

### **Methods**

onDownloadError public void **onDownloadError**()

onDownloadSuccess public void **onDownloadSuccess**()

onInstallError public void **onInstallError**()

onInstallSuccess public void **onInstallSuccess**()

setWindow public void **setWindow**(Stage *window*)

## **ContentsDialog.ContentType**

<span id="page-80-1"></span>public enum **ContentType**

**Enum Constants**

PLUGIN public static final *[ContentsDialog](#page-80-0)*.*[ContentType](#page-80-1)* **PLUGIN**

#### THEME

public static final *[ContentsDialog](#page-80-0)*.*[ContentType](#page-80-1)* **THEME**

### <span id="page-81-1"></span>**EditContentDialog**

public class **EditContentDialog** extends *[BaseDialog](#page-79-0)*<Pair[<String,](http://docs.oracle.com/javase/8/docs/api/java/lang/String.html) [Map](http://docs.oracle.com/javase/8/docs/api/java/util/Map.html)[<String,](http://docs.oracle.com/javase/8/docs/api/java/lang/String.html) [Object>](http://docs.oracle.com/javase/8/docs/api/java/lang/Object.html)>>

#### **Fields**

MAX\_SUBTITLE\_LENGTH public static int **MAX\_SUBTITLE\_LENGTH**

MAX TITLE LENGTH public static int **MAX\_TITLE\_LENGTH**

licOptions public static ObservableList<*[License](#page-41-0)*> **licOptions**

typeOptions public static ObservableList<*[TypeContent](#page-46-0)*> **typeOptions**

#### **Constructors**

EditContentDialog public **EditContentDialog**(*[Content](#page-38-0) defaultContent*)

#### **Methods**

getSlug public static [String](http://docs.oracle.com/javase/8/docs/api/java/lang/String.html) **getSlug**([String](http://docs.oracle.com/javase/8/docs/api/java/lang/String.html) *input*)

#### **FindReplaceDialog**

public class **FindReplaceDialog**

#### **Methods**

setMainApp public void **setMainApp**(*[MainApp](#page-26-0) mainApp*)

setSourceText public void **setSourceText**(StyleClassedTextArea *sourceText*)

setWindow public void **setWindow**(Stage *window*)

## **GoogleLoginDialog**

<span id="page-81-0"></span>public class **GoogleLoginDialog** extends *[CustomDialog](#page-75-0)*<Pair[<String,](http://docs.oracle.com/javase/8/docs/api/java/lang/String.html) [String>](http://docs.oracle.com/javase/8/docs/api/java/lang/String.html)>

#### <span id="page-82-1"></span>**Constructors**

GoogleLoginDialog public **GoogleLoginDialog**(*[LoginDialog](#page-82-0) parent*)

#### **Methods**

getThis public *[GoogleLoginDialog](#page-81-0)* **getThis**()

### **ImageInputDialog**

public class **ImageInputDialog**

#### **Methods**

setSourceText public void **setSourceText**(*[CustomStyledClassedTextArea](#page-76-0) SourceText*, *[ZdsHttp](#page-58-0) zdsUtils*, *[MenuController](#page-73-0) menuManager*, *[Content](#page-38-0) content*)

setStage public void **setStage**(Stage *stage*)

## **LoginDialog**

<span id="page-82-0"></span>public class **LoginDialog** extends *[BaseDialog](#page-79-0)*<Pair[<String,](http://docs.oracle.com/javase/8/docs/api/java/lang/String.html) [String>](http://docs.oracle.com/javase/8/docs/api/java/lang/String.html)>

#### **Constructors**

LoginDialog public **LoginDialog**(Button *googleButton*)

#### **MdCheatSheetDialog**

public class **MdCheatSheetDialog**

#### **Constructors**

MdCheatSheetDialog public **MdCheatSheetDialog**()

#### **OptionsDialog**

public class **OptionsDialog**

#### <span id="page-83-0"></span>**Methods**

setMainApp public void **setMainApp**(*[MainApp](#page-26-0) mainApp*)

setWindow public void **setWindow**(Stage *window*)

## **7.1.14 com.zestedesavoir.zestwriter.view.task**

#### **CorrectionService**

public class **CorrectionService** extends Service[<String>](http://docs.oracle.com/javase/8/docs/api/java/lang/String.html)

#### **Constructors**

**CorrectionService** public **CorrectionService**(*[MdTextController](#page-72-0) mdText*)

#### **Methods**

createTask protected Task[<String>](http://docs.oracle.com/javase/8/docs/api/java/lang/String.html) **createTask**()

#### **DownloadContentService**

public class **DownloadContentService** extends Service[<Void>](http://docs.oracle.com/javase/8/docs/api/java/lang/Void.html)

#### **Methods**

createTask protected Task[<Void>](http://docs.oracle.com/javase/8/docs/api/java/lang/Void.html) **createTask**()

#### **DownloadGithubService**

public class **DownloadGithubService** extends Service<*[Content](#page-38-0)*>

#### **Fields**

logger Logger **logger**

offlineFolder [String](http://docs.oracle.com/javase/8/docs/api/java/lang/String.html) **offlineFolder**

### <span id="page-84-0"></span>onlineFolder [String](http://docs.oracle.com/javase/8/docs/api/java/lang/String.html) **onlineFolder**

## url

[String](http://docs.oracle.com/javase/8/docs/api/java/lang/String.html) **url**

## **Constructors**

DownloadGithubService public **DownloadGithubService**([String](http://docs.oracle.com/javase/8/docs/api/java/lang/String.html) *url*, [String](http://docs.oracle.com/javase/8/docs/api/java/lang/String.html) *offlineFolder*, [String](http://docs.oracle.com/javase/8/docs/api/java/lang/String.html) *onlineFolder*)

## **Methods**

createTask protected Task<*[Content](#page-38-0)*> **createTask**()

## **ExportPdfService**

public class **ExportPdfService** extends Service[<Void>](http://docs.oracle.com/javase/8/docs/api/java/lang/Void.html)

**Fields**

post HttpPost **post**

## **Constructors**

ExportPdfService public **ExportPdfService**([String](http://docs.oracle.com/javase/8/docs/api/java/lang/String.html) *urlProvider*, *[Content](#page-38-0) content*, [File](http://docs.oracle.com/javase/8/docs/api/java/io/File.html) *fileDest*)

## **Methods**

createTask protected Task[<Void>](http://docs.oracle.com/javase/8/docs/api/java/lang/Void.html) **createTask**()

getMarkdownFile public [File](http://docs.oracle.com/javase/8/docs/api/java/io/File.html) **getMarkdownFile**()

getThis public Service[<Void>](http://docs.oracle.com/javase/8/docs/api/java/lang/Void.html) **getThis**()

## **LoginService**

public class **LoginService** extends Service[<Void>](http://docs.oracle.com/javase/8/docs/api/java/lang/Void.html)

#### <span id="page-85-0"></span>**Constructors**

LoginService public **LoginService**([String](http://docs.oracle.com/javase/8/docs/api/java/lang/String.html) *username*, [String](http://docs.oracle.com/javase/8/docs/api/java/lang/String.html) *password*)

LoginService public **LoginService**()

#### **Methods**

createTask protected Task[<Void>](http://docs.oracle.com/javase/8/docs/api/java/lang/Void.html) **createTask**()

getPassword public [String](http://docs.oracle.com/javase/8/docs/api/java/lang/String.html) **getPassword**()

getUsername public [String](http://docs.oracle.com/javase/8/docs/api/java/lang/String.html) **getUsername**()

setPassword public void **setPassword**([String](http://docs.oracle.com/javase/8/docs/api/java/lang/String.html) *password*)

setUsername public void **setUsername**([String](http://docs.oracle.com/javase/8/docs/api/java/lang/String.html) *username*)

### **UploadContentService**

public class **UploadContentService** extends Service[<Void>](http://docs.oracle.com/javase/8/docs/api/java/lang/Void.html)

### **Constructors**

UploadContentService public **UploadContentService**([Optional<](http://docs.oracle.com/javase/8/docs/api/java/util/Optional.html)Pair[<String,](http://docs.oracle.com/javase/8/docs/api/java/lang/String.html) *[MetadataContent](#page-44-0)*>> *result*, *[Content](#page-38-0) content*)

#### **Methods**

createTask protected Task[<Void>](http://docs.oracle.com/javase/8/docs/api/java/lang/Void.html) **createTask**()

### **UploadImageService**

public class **UploadImageService** extends Service[<String>](http://docs.oracle.com/javase/8/docs/api/java/lang/String.html)

## <span id="page-86-0"></span>**Constructors**

UploadImageService public **UploadImageService**(*[Content](#page-38-0) content*, [File](http://docs.oracle.com/javase/8/docs/api/java/io/File.html) *imageFile*)

### **Methods**

createTask protected Task[<String>](http://docs.oracle.com/javase/8/docs/api/java/lang/String.html) **createTask**()

getContentFromSlug public *[MetadataContent](#page-44-0)* **getContentFromSlug**()

## **7.2 Test**

## **7.2.1 default\_package**

## **TestApiZds**

public class **TestApiZds**

### **Methods**

setUp public void **setUp**()

tearDown public void **tearDown**()

testLogin public void **testLogin**()

## **TestConfig**

public class **TestConfig**

## **Fields**

TEST\_DIR public static final [File](http://docs.oracle.com/javase/8/docs/api/java/io/File.html) **TEST\_DIR**

## config

*[Configuration](#page-47-0)* **config**

#### <span id="page-87-0"></span>**Methods**

setUp public void **setUp**()

tearDown public void **tearDown**()

testActions public void **testActions**()

testConfiguration public void **testConfiguration**()

testRelease public void **testRelease**()

### **TestCorrect**

public class **TestCorrect**

**Fields**

corrector *[Corrector](#page-54-0)* **corrector**

#### **Methods**

setUp public void **setUp**()

testEscapeCodeAcceptIfInMarkup public void **testEscapeCodeAcceptIfInMarkup**()

testEscapeCodeAcceptNotInMarkupButRejectWhenOut public void **testEscapeCodeAcceptNotInMarkupButRejectWhenOut**()

testEscapeCodeRejectIfNotInMarkup public void **testEscapeCodeRejectIfNotInMarkup**()

testEscapeItalic public void **testEscapeItalic**()

testOrtho public void **testOrtho**()

## <span id="page-88-0"></span>**TestLang**

public class **TestLang**

### **Methods**

testKeyLang public void **testKeyLang**()

## **TestModel**

public class **TestModel**

**Fields**

chapter11 *[Container](#page-36-0)* **chapter11**

chapter12 *[Container](#page-36-0)* **chapter12**

chapter13 *[Container](#page-36-0)* **chapter13**

chapter14 *[Container](#page-36-0)* **chapter14**

chapter15 *[Container](#page-36-0)* **chapter15**

#### chapter16 *[Container](#page-36-0)* **chapter16**

chapter17 *[Container](#page-36-0)* **chapter17**

chapter21 *[Container](#page-36-0)* **chapter21**

#### chapter31 *[Container](#page-36-0)* **chapter31**

content *[Content](#page-38-0)* **content** <span id="page-89-0"></span>extract111 *[Extract](#page-40-0)* **extract111**

extract112 *[Extract](#page-40-0)* **extract112**

extract113 *[Extract](#page-40-0)* **extract113**

extract211 *[Extract](#page-40-0)* **extract211**

extract212 *[Extract](#page-40-0)* **extract212**

part1 *[Container](#page-36-0)* **part1**

part2 *[Container](#page-36-0)* **part2**

part3 *[Container](#page-36-0)* **part3**

### **Methods**

setUp public void **setUp**()

testCountContainerAndExtract public void **testCountContainerAndExtract**()

testCreateBigTuto public void **testCreateBigTuto**()

testDeletable public void **testDeletable**()

testEditable public void **testEditable**()

testExport public void **testExport**() <span id="page-90-0"></span>testGenericTextual public void **testGenericTextual**()

testImport public void **testImport**()

testLicense public void **testLicense**()

testMetaDataContent public void **testMetaDataContent**()

testMoves public void **testMoves**()

testRecept public void **testRecept**()

testTypeContent public void **testTypeContent**()

## **TestStatsText**

public class **TestStatsText**

## **Fields**

text [String](http://docs.oracle.com/javase/8/docs/api/java/lang/String.html) **text**

## **Methods**

checkIndex public void **checkIndex**()

setUp public void **setUp**()

testBasicStatistics public void **testBasicStatistics**()

## **TestUtils**

public class **TestUtils**

## <span id="page-91-0"></span>**Methods**

setUp public void **setUp**()

testCorrectorTextToHtml public void **testCorrectorTextToHtml**()

testFlipTable public void **testFlipTable**()

testGetCorrectableText public void **testGetCorrectableText**()

## testHTMLHeaderAndFooter public void **testHTMLHeaderAndFooter**()

## **À faire**

## À faire

Rédiger une documentation pour les tests unitaires (@firm1).

(L'entrée originale se trouve dans /home/docs/checkouts/readthedocs.org/user\_builds/zestwriter/checkouts/master/doc/build/rst/dev\_guide.rst, à la ligne 109.)

## À faire

Compléter la documentation des plugins (@WinXaito).

(L'entrée originale se trouve dans /home/docs/checkouts/readthedocs.org/user\_builds/zestwriter/checkouts/master/doc/build/rst/plugins.rst, à la ligne 7.)

## À faire

Rédiger une documentation pour la mise en place d'une API sur IntelliJ (@WinXaito).

(L'entrée originale se trouve dans /home/docs/checkouts/readthedocs.org/user\_builds/zestwriter/checkouts/master/doc/build/rst/plugins.rst, à la ligne 16.)

## À faire

Rédiger une documentation pour la mise en place d'une API sur Eclipse (@WinXaito).

(L'entrée originale se trouve dans /home/docs/checkouts/readthedocs.org/user\_builds/zestwriter/checkouts/master/doc/build/rst/plugins.rst, à la ligne 22.)

## A

AboutDialog (Java class), [76](#page-79-1) ActionData (Java enum), [49](#page-52-0) actions (Java field), [44](#page-47-1) activateButtonForOpenContent() (Java method), [71](#page-74-0) addActionProject(String) (Java method), [44](#page-47-1) addAlertLogo(Alert) (Java method), [74](#page-77-0) addContent(ContentsConfigDetailJson) (Java method), [28](#page-31-0) addContents(ConfigType, ApiContentResponse) (Java method), [25](#page-28-0) addHeaderAndFooter(String) (Java method), [53](#page-56-0) addListener(ApiDownloaderListener) (Java method), [59](#page-62-0) addListener(ApiInstallerListener) (Java method), [62](#page-65-1) addMenu(String) (Java method), [33](#page-36-1) AddSyl (Java field), [66](#page-69-0) addTheming(Pane) (Java method), [73](#page-76-1) addTreeSummary() (Java method), [67](#page-70-1) AdvancedApiServerHost (Java field), [49](#page-52-0) AdvancedApiServerPort (Java field), [49](#page-52-0) AdvancedApiServerProtocol (Java field), [49](#page-52-0) AdvancedApiServerUri (Java field), [49](#page-52-0) AdvancedServerHost (Java field), [49](#page-52-0) AdvancedServerPort (Java field), [49](#page-52-0) AdvancedServerProtocol (Java field), [49](#page-52-0) ApiContentResponse (Java class), [57](#page-60-0) ApiContentResponse() (Java constructor), [57](#page-60-0) ApiContentsResponse (Java class), [58](#page-61-0) ApiDownloader (Java class), [59](#page-62-0) ApiDownloader(ContentsDialog.ContentType, String, String, String) (Java constructor), [59](#page-62-0) ApiDownloader(ContentsDialog.ContentType, String, URL, URL) (Java constructor), [59](#page-62-0) ApiDownloaderListener (Java interface), [61](#page-64-1) ApiInstaller (Java class), [61](#page-64-1) ApiInstaller(ContentsDialog.ContentType, ApiContentResponse, File, File) (Java constructor), [61](#page-64-1) ApiInstaller(ContentsDialog.ContentType, ApiContentResponse, String, String) (Java constructor),

[61](#page-64-1) ApiInstallerListener (Java interface), [62](#page-65-1) ApiMapper (Java class), [62](#page-65-1) ApiMapper(String) (Java constructor), [63](#page-66-0) ApiRequester (Java class), [63](#page-66-0) ApiRequester() (Java constructor), [63](#page-66-0) ApiUserResponse (Java class), [64](#page-67-0) AppEditorEvents (Java class), [31](#page-34-0) AppEditorEvents(ArrayList) (Java constructor), [31](#page-34-0) AppWindowEvents (Java class), [32](#page-35-0) AppWindowEvents(MainApp, ArrayList) (Java constructor), [32](#page-35-0) args (Java field), [23](#page-26-1) AuthentificationPassword (Java field), [49](#page-52-0) AuthentificationUsername (Java field), [49](#page-52-0) authToGoogle(List, String, String) (Java method), [55](#page-58-1)

## B

BaseDialog (Java class), [76](#page-79-1) BaseDialog(String) (Java constructor), [76](#page-79-1) BaseDialog(String, String) (Java constructor), [77](#page-80-2) buildChild(TreeItem) (Java method), [73](#page-76-1) buildIcon() (Java method), [34](#page-37-0)[–37,](#page-40-1) [39](#page-42-1) bundle (Java field), [44](#page-47-1)

## $\mathcal{C}$

CANCELLED (Java field), [60](#page-63-0) canDelete() (Java method), [37,](#page-40-1) [40](#page-43-0) canTakeContainer(Content) (Java method), [34,](#page-37-0) [37](#page-40-1) canTakeExtract() (Java method), [34,](#page-37-0) [37](#page-40-1) changeLocationImages(String) (Java method), [73](#page-76-1) chapter11 (Java field), [85](#page-88-0) chapter12 (Java field), [85](#page-88-0) chapter13 (Java field), [85](#page-88-0) chapter14 (Java field), [85](#page-88-0) chapter15 (Java field), [85](#page-88-0) chapter16 (Java field), [85](#page-88-0) chapter17 (Java field), [85](#page-88-0) chapter21 (Java field), [85](#page-88-0) chapter31 (Java field), [85](#page-88-0)

characters (Java field), [64](#page-67-0) checkHtmlContent(String) (Java method), [51](#page-54-1) checkHtmlContentToText(String, String) (Java method), [51](#page-54-1) checkIndex() (Java method), [87](#page-90-0) cleanLine(String) (Java method), [67](#page-70-1) clearContent(ObservableMap, TabPane, Supplier) (Java method), [74](#page-77-0) closeCurrentTab() (Java method), [69](#page-72-1) com.zestedesavoir.zestwriter (package), [23](#page-26-1) com.zestedesavoir.zestwriter.contents.internal (package), [25](#page-28-0) com.zestedesavoir.zestwriter.contents.plugins (package), [28](#page-31-0) com.zestedesavoir.zestwriter.contents.plugins.app (package), [31](#page-34-0) com.zestedesavoir.zestwriter.contents.plugins.events (package), [32](#page-35-0) com.zestedesavoir.zestwriter.contents.plugins.menus (package), [33](#page-36-1) com.zestedesavoir.zestwriter.model (package), [33](#page-36-1) com.zestedesavoir.zestwriter.utils (package), [44](#page-47-1) com.zestedesavoir.zestwriter.utils.api (package), [57](#page-60-0) com.zestedesavoir.zestwriter.utils.readability (package), [64](#page-67-0) com.zestedesavoir.zestwriter.view (package), [67](#page-70-1) com.zestedesavoir.zestwriter.view.com (package), [72](#page-75-1) com.zestedesavoir.zestwriter.view.dialogs (package), [76](#page-79-1) com.zestedesavoir.zestwriter.view.task (package), [80](#page-83-0) COMPLETE (Java field), [60](#page-63-0) complex (Java field), [64](#page-67-0) conf (Java field), [44](#page-47-1) config (Java field), [23,](#page-26-1) [83](#page-86-0) ConfigData (Java enum), [49](#page-52-0) ConfigType (Java enum), [26](#page-29-0) Configuration (Java class), [44](#page-47-1) Configuration(String) (Java constructor), [44](#page-47-1) Container (Java class), [33](#page-36-1) Container(String, String, String, String, String, List) (Java constructor), [33](#page-36-1) Content (Java class), [35](#page-38-1) content (Java field), [85](#page-88-0) Content(String, String, String, String, String, List, int, String, String, String) (Java constructor), [35](#page-38-1) ContentNode (Java interface), [36](#page-39-1) ContentsConfig (Java class), [25](#page-28-0) ContentsConfig(ContentsDialog.ContentType) (Java constructor), [25](#page-28-0) ContentsConfigDetailJson (Java class), [26](#page-29-0) ContentsConfigDetailJson() (Java constructor), [26](#page-29-0) ContentsConfigJson (Java class), [27](#page-30-0) ContentsConfigJson() (Java constructor), [27](#page-30-0) ContentsDialog (Java class), [77](#page-80-2) ContentsPath (Java field), [50](#page-53-0)

ContentType (Java enum), [77](#page-80-2) CorrectionService (Java class), [80](#page-83-0) CorrectionService(MdTextController) (Java constructor), [80](#page-83-0) Corrector (Java class), [51](#page-54-1) corrector (Java field), [84](#page-87-0) Corrector() (Java constructor), [51](#page-54-1) createAddFolderIcon() (Java method), [74](#page-77-0) createArrowDownIcon() (Java method), [74](#page-77-0) createArticleIcon() (Java method), [75](#page-78-0) createCodeIcon() (Java method), [75](#page-78-0) createContentIcon(String) (Java method), [75](#page-78-0) createDeleteIcon() (Java method), [75](#page-78-0) createEditIcon() (Java method), [75](#page-78-0) createFileBlankIcon() (Java method), [75](#page-78-0) createFileIcon() (Java method), [75](#page-78-0) createFolderIcon() (Java method), [75](#page-78-0) createGoogleIcon() (Java method), [75](#page-78-0) createLinkIcon() (Java method), [75](#page-78-0) createLoginIcon() (Java method), [75](#page-78-0) createRemoveIcon() (Java method), [75](#page-78-0) createStatsHistoIcon() (Java method), [75](#page-78-0) createStatsIcon() (Java method), [75](#page-78-0) createStatsPieIcon() (Java method), [75](#page-78-0) createTabExtract(Textual) (Java method), [69](#page-72-1) createTask() (Java method), [80–](#page-83-0)[83](#page-86-0) createTutorialIcon() (Java method), [76](#page-79-1) CustomAlert (Java class), [72](#page-75-1) CustomAlert(AlertType) (Java constructor), [72](#page-75-1) CustomAlert(AlertType, String, ButtonType) (Java constructor), [72](#page-75-1) CustomDialog (Java class), [72](#page-75-1) CustomDialog() (Java constructor), [72](#page-75-1) CustomFXMLLoader (Java class), [72](#page-75-1) CustomFXMLLoader(URL) (Java constructor), [72](#page-75-1) CustomStage (Java class), [73](#page-76-1) CustomStage(FXMLLoader, String) (Java constructor), [73](#page-76-1) CustomStage(String) (Java constructor), [73](#page-76-1) CustomStyledClassedTextArea (Java class), [73](#page-76-1) CustomStyledClassedTextArea() (Java constructor), [73](#page-76-1)

## D

default\_package (package), [83](#page-86-0) defaultHome (Java field), [23](#page-26-1) delActionProject(String) (Java method), [44](#page-47-1) DELETE (Java field), [63](#page-66-0) delete() (Java method), [37,](#page-40-1) [41](#page-44-1) deleteFile(File) (Java method), [54](#page-57-0) disable() (Java method), [28](#page-31-0) disableContent() (Java method), [25](#page-28-0) disablePlugins() (Java method), [30](#page-33-0) DisplayLang (Java field), [50](#page-53-0) DisplayTheme (Java field), [50](#page-53-0)

DisplayWindowHeight (Java field), [50](#page-53-0) DisplayWindowMaximize (Java field), [50](#page-53-0) DisplayWindowPersonnalDimension (Java field), [50](#page-53-0) DisplayWindowPersonnalPosition (Java field), [50](#page-53-0) DisplayWindowPositionX (Java field), [50](#page-53-0) DisplayWindowPositionY (Java field), [50](#page-53-0) DisplayWindowWidth (Java field), [50](#page-53-0) doOnTextual(Function) (Java method), [34,](#page-37-0) [38,](#page-41-1) [41](#page-44-1) DOWNLOAD (Java field), [60](#page-63-0) DownloadContentService (Java class), [80](#page-83-0) DownloadGithubService (Java class), [80](#page-83-0) DownloadGithubService(String, String, String) (Java constructor), [81](#page-84-0) downloaDraft(String, String) (Java method), [55](#page-58-1)

## E

EditContentDialog (Java class), [78](#page-81-1) EditContentDialog(Content) (Java constructor), [78](#page-81-1) EditorEvents (Java interface), [32](#page-35-0) EditorFont (Java field), [50](#page-53-0) EditorFontSize (Java field), [50](#page-53-0) EditorLinenoView (Java field), [50](#page-53-0) EditorRenderView (Java field), [50](#page-53-0) EditorSmart (Java field), [50](#page-53-0) EditorToolbarView (Java field), [51](#page-54-1) enable() (Java method), [28](#page-31-0) enableContent() (Java method), [25](#page-28-0) enablePlugins() (Java method), [30](#page-33-0) equals(Object) (Java method), [34,](#page-37-0) [38,](#page-41-1) [39,](#page-42-1) [42,](#page-45-1) [43](#page-46-1) ERROR (Java field), [61,](#page-64-1) [62](#page-65-1) exitApplication(ActionEvent) (Java method), [23](#page-26-1) exportContentToMarkdown(int, int) (Java method), [34,](#page-37-0) [35,](#page-38-1) [38,](#page-41-1) [41](#page-44-1) ExportPdfService (Java class), [81](#page-84-0) ExportPdfService(String, Content, File) (Java constructor), [81](#page-84-0) Extract (Java class), [37](#page-40-1) Extract(String, String, String, String) (Java constructor), [37](#page-40-1) extract111 (Java field), [86](#page-89-0) extract112 (Java field), [86](#page-89-0) extract113 (Java field), [86](#page-89-0) extract211 (Java field), [86](#page-89-0) extract212 (Java field), [86](#page-89-0)

## F

FindReplaceDialog (Java class), [78](#page-81-1) FlipTable (Java class), [51](#page-54-1) FunctionTreeFactory (Java class), [73](#page-76-1)

## G

generateIndex(ConfigType) (Java method), [25](#page-28-0) GET (Java field), [63](#page-66-0) getActions() (Java method), [44](#page-47-1)

getActiveTheme() (Java method), [54](#page-57-0) getAdvancedApiServerHost() (Java method), [44](#page-47-1) getAdvancedApiServerPort() (Java method), [45](#page-48-0) getAdvancedApiServerProtocol() (Java method), [45](#page-48-0) getAdvancedServerHost() (Java method), [45](#page-48-0) getAdvancedServerPort() (Java method), [45](#page-48-0) getAdvancedServerProtocol() (Java method), [45](#page-48-0) getARI() (Java method), [65](#page-68-0) getAuthentificationPassword() (Java method), [45](#page-48-0) getAuthentificationUsername() (Java method), [45](#page-48-0) getBaseDirectory() (Java method), [53,](#page-56-0) [54](#page-57-0) getBasePath() (Java method), [39,](#page-42-1) [41](#page-44-1) getCharacters() (Java method), [65](#page-68-0) getChildren() (Java method), [34](#page-37-0) getCode() (Java method), [39,](#page-42-1) [43](#page-46-1) getColemanLiau() (Java method), [65](#page-68-0) getConclusion() (Java method), [34](#page-37-0) getConfig() (Java method), [23](#page-26-1) getConfigFile() (Java method), [25](#page-28-0) getConfigFileOfficial() (Java method), [25](#page-28-0) getConfigJson() (Java method), [25](#page-28-0) getConfigJsonOfficial() (Java method), [25](#page-28-0) getContainerOfMetaAttribute(Container, MetaAttribute) (Java method), [74](#page-77-0) getContent() (Java method), [28,](#page-31-0) [59](#page-62-0) getContentFromSlug() (Java method), [83](#page-86-0) getContentListOnline() (Java method), [55](#page-58-1) getContents() (Java method), [24,](#page-27-0) [28,](#page-31-0) [59,](#page-62-0) [63](#page-66-0) getContentsConfigPlugins() (Java method), [24](#page-27-0) getContentsConfigThemes() (Java method), [24](#page-27-0) getContentsPath() (Java method), [45](#page-48-0) getContentType() (Java method), [59](#page-62-0) getCountAncestorsContainer(Container) (Java method), [34](#page-37-0) getCountChildrenExtract() (Java method), [34](#page-37-0) getCountDescendantContainer() (Java method), [34](#page-37-0) getDefaultWorkspace() (Java method), [45](#page-48-0) getDepth() (Java method), [35](#page-38-1) getDescription() (Java method), [26,](#page-29-0) [36,](#page-39-1) [57](#page-60-0) getDisplayLang() (Java method), [45](#page-48-0) getDisplayTheme() (Java method), [45](#page-48-0) getDisplayWindowHeight() (Java method), [45](#page-48-0) getDisplayWindowPositionX() (Java method), [45](#page-48-0) getDisplayWindowPositionY() (Java method), [45](#page-48-0) getDisplayWindowWidth() (Java method), [45](#page-48-0) getDownload\_url() (Java method), [26,](#page-29-0) [57](#page-60-0) getDownloadedContent() (Java method), [59](#page-62-0) getDownloads() (Java method), [57](#page-60-0) getEditorFont() (Java method), [46](#page-49-0) getEditorFontsize() (Java method), [46](#page-49-0) getEditorList() (Java method), [69](#page-72-1) getEndDay() (Java method), [54](#page-57-0) getEndMonth() (Java method), [54](#page-57-0) getExtracts() (Java method), [24](#page-27-0)

getFilename() (Java method), [54](#page-57-0) getFilePath() (Java method), [34,](#page-37-0) [36–](#page-39-1)[39,](#page-42-1) [41,](#page-44-1) [42](#page-45-1) getFleschKincaidGradeLevel() (Java method), [65](#page-68-0) getFleschReadingEase() (Java method), [65](#page-68-0) getGalleryId() (Java method), [55](#page-58-1) getGithubZipball(String, String, String) (Java method), [52](#page-55-0) getGridPane() (Java method), [77](#page-80-2) getGunningFog() (Java method), [65](#page-68-0) gethBottomBox() (Java method), [71](#page-74-0) getHotFixIndice() (Java method), [31](#page-34-0) getHScrollValue(WebView) (Java method), [68](#page-71-0) getId() (Java method), [26,](#page-29-0) [42,](#page-45-1) [57,](#page-60-0) [64](#page-67-0) getId(String) (Java method), [55](#page-58-1) getIndex() (Java method), [24](#page-27-0) getIntroduction() (Java method), [35](#page-38-1) getJsonConclusion() (Java method), [35](#page-38-1) getJsonIntroduction() (Java method), [35](#page-38-1) getLabel() (Java method), [39,](#page-42-1) [43,](#page-46-1) [55](#page-58-1) getLabelField() (Java method), [71](#page-74-0) getLangFromCode(String) (Java method), [52](#page-55-0) getLastRelease() (Java method), [46](#page-49-0) getLicence() (Java method), [36](#page-39-1) getListener() (Java method), [30](#page-33-0) getLocale() (Java method), [52](#page-55-0) getLocalSlug() (Java method), [55](#page-58-1) getLogin() (Java method), [56](#page-59-0) getMainApp() (Java method), [69](#page-72-1) getMajorIndice() (Java method), [31](#page-34-0) getMarkdown() (Java method), [38,](#page-41-1) [39,](#page-42-1) [42](#page-45-1) getMarkdownFile() (Java method), [81](#page-84-0) getMdBox() (Java method), [68](#page-71-0) getMdUtils() (Java method), [24](#page-27-0) getMenuController() (Java method), [24](#page-27-0) getMenuDownload() (Java method), [71](#page-74-0) getMinorIndice() (Java method), [31](#page-34-0) getName() (Java method), [26,](#page-29-0) [57,](#page-60-0) [64](#page-67-0) getObject() (Java method), [41](#page-44-1) getOfflineContentPathDir() (Java method), [56](#page-59-0) getOfflineSaver() (Java method), [46,](#page-49-0) [53](#page-56-0) getOnlineContentPathDir() (Java method), [56](#page-59-0) getOnlineSaver() (Java method), [46,](#page-49-0) [53](#page-56-0) getOutputContentFile() (Java method), [59](#page-62-0) getOutputDataFile() (Java method), [59](#page-62-0) getPandocProvider() (Java method), [46](#page-49-0) getParent() (Java method), [39](#page-42-1) getPassword() (Java method), [82](#page-85-0) getPlugin\_url() (Java method), [26,](#page-29-0) [57](#page-60-0) getPlugins() (Java method), [29](#page-32-0) getPluginsManager() (Java method), [24](#page-27-0) getPrimaryStage() (Java method), [24](#page-27-0) getProgress() (Java method), [59](#page-62-0) getProps() (Java method), [46](#page-49-0) getPyconsole() (Java method), [69](#page-72-1)

getRootContent() (Java method), [40,](#page-43-0) [41,](#page-44-1) [43](#page-46-1) getRow() (Java method), [72](#page-75-1) getScene() (Java method), [24](#page-27-0) getSentences() (Java method), [66](#page-69-0) getSentences(String) (Java method), [66](#page-69-0) getSizeContent() (Java method), [60](#page-63-0) getSlug() (Java method), [40–](#page-43-0)[42](#page-45-1) getSlug(String) (Java method), [78](#page-81-1) getSMOG() (Java method), [65](#page-68-0) getSMOGIndex() (Java method), [65](#page-68-0) getSourceText() (Java method), [68](#page-71-0) getSplitPane() (Java method), [69](#page-72-1) getStartDay() (Java method), [55](#page-58-1) getStartMonth() (Java method), [55](#page-58-1) getStatus() (Java method), [60](#page-63-0) getSummary() (Java method), [69](#page-72-1) getSyllables() (Java method), [66](#page-69-0) getText() (Java method), [38](#page-41-1) getThemeFromFileName(String) (Java method), [55](#page-58-1) getThis() (Java method), [70,](#page-73-1) [79,](#page-82-1) [81](#page-84-0) getTitle() (Java method), [37,](#page-40-1) [40,](#page-43-0) [41,](#page-44-1) [43](#page-46-1) getType() (Java method), [36,](#page-39-1) [42](#page-45-1) getUniqueDirPath(String) (Java method), [74](#page-77-0) getUniqueFilePath(String, String) (Java method), [74](#page-77-0) getUrl\_id() (Java method), [26,](#page-29-0) [57](#page-60-0) getUrlContent() (Java method), [60](#page-63-0) getUrlData() (Java method), [60](#page-63-0) getUser() (Java method), [57](#page-60-0) getUser\_name() (Java method), [27](#page-30-0) getUsername() (Java method), [82](#page-85-0) getVersion() (Java method), [27,](#page-30-0) [30,](#page-33-0) [36,](#page-39-1) [57](#page-60-0) getVScrollValue(WebView) (Java method), [68](#page-71-0) getWords() (Java method), [66](#page-69-0) getWorkspaceDir() (Java method), [53](#page-56-0) getWorkspaceFactory() (Java method), [46](#page-49-0) getWorkspacePath() (Java method), [46](#page-49-0) getZdsutils() (Java method), [24](#page-27-0) GithubHttp (Java class), [51](#page-54-1) GoogleLoginDialog (Java class), [78](#page-81-1) GoogleLoginDialog(LoginDialog) (Java constructor), [79](#page-82-1)

## H

HandleGoToLineAction() (Java method), [67](#page-70-1) HandleLoginButtonAction(ActionEvent) (Java method), [70](#page-73-1) HandleSaveButtonAction(ActionEvent) (Java method), [67](#page-70-1) hBottomBox (Java field), [70](#page-73-1) HtmlToTextWithoutCode(String) (Java method), [51](#page-54-1)

## I

IconFactory (Java class), [74](#page-77-0) id (Java field), [42](#page-45-1) ImageInputDialog (Java class), [79](#page-82-1) importContent(String, String, String, String) (Java method), [56](#page-59-0) importImage(File) (Java method), [56](#page-59-0) importNewContent(String, String) (Java method), [56](#page-59-0) initConnection() (Java method), [24](#page-27-0) initContentDialog(Content) (Java method), [74](#page-77-0) initContextMenu(ContentNode) (Java method), [76](#page-79-1) initGalleryId(String, String) (Java method), [56](#page-59-0) initInfoOnlineContent(String) (Java method), [56](#page-59-0) initOwner(Stage) (Java method), [60](#page-63-0) initPlugins() (Java method), [24](#page-27-0) initRootLayout() (Java method), [24](#page-27-0) initStats() (Java method), [68](#page-71-0) InternalMapper (Java class), [28](#page-31-0) InternalMapper(String) (Java constructor), [28](#page-31-0) isApiOk() (Java method), [63](#page-66-0) isAuthenticated() (Java method), [56](#page-59-0) isCorrupted() (Java method), [26](#page-29-0) isDisplayWindowMaximize() (Java method), [46](#page-49-0) isDisplayWindowPersonnalDimension() (Java method), [46](#page-49-0) isDisplayWindowPersonnalPosition() (Java method), [46](#page-49-0) isEditable() (Java method), [36,](#page-39-1) [37,](#page-40-1) [40](#page-43-0) isEditorLinenoView() (Java method), [46](#page-49-0) isEditorRenderView() (Java method), [46](#page-49-0) isEditorSmart() (Java method), [46](#page-49-0) isEditorToolbarView() (Java method), [47](#page-50-0) isEnabled() (Java method), [27,](#page-30-0) [29](#page-32-0) isMacOs() (Java method), [74](#page-77-0) isMoveableIn(ContentNode, Content) (Java method), [35,](#page-38-1) [37,](#page-40-1) [38](#page-41-1) isOfficial() (Java method), [57](#page-60-0) isOnReadingTab (Java field), [70](#page-73-1) isSaved() (Java method), [68](#page-71-0) isValidate() (Java method), [58](#page-61-0)

## L

Lang (Java class), [52](#page-55-0) Lang(Locale) (Java constructor), [52](#page-55-0) langAvailable (Java field), [52](#page-55-0) LastProjects (Java field), [49](#page-52-0) License (Java class), [38](#page-41-1) License(String, String) (Java constructor), [38](#page-41-1) licOptions (Java field), [78](#page-81-1) load() (Java method), [72](#page-75-1) loadConsolePython() (Java method), [70](#page-73-1) loadFonts() (Java method), [70](#page-73-1) loadManifest(String, String, String) (Java method), [52](#page-55-0) loadMarkdown() (Java method), [43](#page-46-1) loadWorkspace() (Java method), [47](#page-50-0) LocalDirectoryFactory (Java class), [52](#page-55-0) LocalDirectoryFactory(String) (Java constructor), [53](#page-56-0) LocalDirectorySaver (Java class), [53](#page-56-0) LocalDirectorySaver(String) (Java constructor), [53](#page-56-0)

logger (Java field), [52,](#page-55-0) [80](#page-83-0) login(String, String) (Java method), [56](#page-59-0) LoginDialog (Java class), [79](#page-82-1) LoginDialog(Button) (Java constructor), [79](#page-82-1) LoginService (Java class), [81](#page-84-0) LoginService() (Java constructor), [82](#page-85-0) LoginService(String, String) (Java constructor), [82](#page-85-0) logout() (Java method), [56](#page-59-0)

## M

main(String[]) (Java method), [24](#page-27-0) MainApp (Java class), [23](#page-26-1) MainApp() (Java constructor), [23](#page-26-1) makeIcon(MaterialDesignIcon, String) (Java method), [76](#page-79-1) Markdown (Java class), [53](#page-56-0) Markdown() (Java constructor), [53](#page-56-0) markdownToHtml(MdTextController, String) (Java method), [71](#page-74-0) markdownToHtml(String) (Java method), [68](#page-71-0) MAX\_SUBTITLE\_LENGTH (Java field), [78](#page-81-1) MAX\_TITLE\_LENGTH (Java field), [78](#page-81-1) MdCheatSheetDialog (Java class), [79](#page-82-1) MdCheatSheetDialog() (Java constructor), [79](#page-82-1) MdConvertController (Java class), [67](#page-70-1) MdConvertController() (Java constructor), [67](#page-70-1) MdTextController (Java class), [69](#page-72-1) MdTextController() (Java constructor), [69](#page-72-1) MdTreeCell (Java class), [76](#page-79-1) MdTreeCell(MdTextController) (Java constructor), [76](#page-79-1) Menu (Java class), [33](#page-36-1) Menu(MainApp) (Java constructor), [33](#page-36-1) MenuController (Java class), [70](#page-73-1) MenuController() (Java constructor), [70](#page-73-1) MetaAttribute (Java class), [39](#page-42-1) MetaAttribute(String, String) (Java constructor), [39](#page-42-1) MetaContent (Java class), [40](#page-43-0) MetaContent(String, String, String) (Java constructor), [40](#page-43-0) MetadataContent (Java class), [41](#page-44-1) MetadataContent(String, String, String) (Java constructor), [42](#page-45-1) method(String) (Java method), [29](#page-32-0) method(String, Class[], Object) (Java method), [29](#page-32-0) method(String, Object) (Java method), [29](#page-32-0) moveToContainer(TreeItem, TreeItem) (Java method), [74](#page-77-0)

## N

nextWord(org.fxmisc.richtext.NavigationActions.SelectionPolicy) (Java method), [73](#page-76-1)

## $\Omega$

of(String[], String[][]) (Java method), [51](#page-54-1) OFFICIAL (Java field), [26](#page-29-0) offlineFolder (Java field), [80](#page-83-0) offsetHeaderMarkdown(String, int) (Java method), [74](#page-77-0) onDisable() (Java method), [30](#page-33-0) onDownloadCancelled() (Java method), [61](#page-64-1) onDownloadError() (Java method), [61,](#page-64-1) [77](#page-80-2) onDownloadPaused() (Java method), [61](#page-64-1) onDownloadResumed() (Java method), [61](#page-64-1) onDownloadSuccess() (Java method), [61,](#page-64-1) [77](#page-80-2) onEditorPositionChange(int, int) (Java method), [32](#page-35-0) onEditorTextChange(String, String) (Java method), [32](#page-35-0) onEnable(MainApp) (Java method), [30](#page-33-0) onInstallEnding() (Java method), [62](#page-65-1) onInstallError() (Java method), [62,](#page-65-1) [77](#page-80-2) onInstallStarting() (Java method), [62](#page-65-1) onInstallSuccess() (Java method), [62,](#page-65-1) [77](#page-80-2) onlineFolder (Java field), [81](#page-84-0) onWindowCloseEvent() (Java method), [32](#page-35-0) onWindowFocusChangeEvent(boolean, boolean) (Java method), [32](#page-35-0) onWindowHeightResizeEvent(int, int) (Java method), [33](#page-36-1) onWindowMaximizedChangeEvent(boolean, boolean) (Java method), [33](#page-36-1) onWindowWidthResizeEvent(int, int) (Java method), [33](#page-36-1) openContent(Content) (Java method), [70](#page-73-1) OpenFindReplaceDialog(MainApp, StyleClassedTextArea) (Java method), [73](#page-76-1) OptionsDialog (Java class), [79](#page-82-1)

## P

padding(int) (Java method), [74](#page-77-0) part1 (Java field), [86](#page-89-0) part2 (Java field), [86](#page-89-0) part3 (Java field), [86](#page-89-0) PAUSE (Java field), [61](#page-64-1) pause() (Java method), [60](#page-63-0) performStats() (Java method), [68](#page-71-0) Plugin (Java class), [28](#page-31-0) PLUGIN (Java field), [77](#page-80-2) Plugin(MainApp, String) (Java constructor), [28](#page-31-0) Plugin(MainApp, String, Class) (Java constructor), [28](#page-31-0) PluginException (Java class), [29](#page-32-0) PluginException() (Java constructor), [29](#page-32-0) PluginException(String) (Java constructor), [29](#page-32-0) PluginsLoader (Java class), [29](#page-32-0) PluginsLoader(MainApp) (Java constructor), [29](#page-32-0) PluginsManager (Java class), [30](#page-33-0) PluginsManager(MainApp) (Java constructor), [30](#page-33-0) POST (Java field), [63](#page-66-0) post (Java field), [81](#page-84-0) previousWord(org.fxmisc.richtext.NavigationActions.Selections) (Java method), [73](#page-76-1) PUT (Java field), [64](#page-67-0) pythonStarted (Java field), [69](#page-72-1)

## $\Omega$

quitApp() (Java method), [25](#page-28-0)

## R

Readability (Java class), [64](#page-67-0) Readability(String) (Java constructor), [65](#page-68-0) readMarkdown() (Java method), [43](#page-46-1) recognizeBullet (Java field), [67](#page-70-1) recognizeNumber (Java field), [67](#page-70-1) refreshRecentProject() (Java method), [70](#page-73-1) renameTitle(String) (Java method), [36,](#page-39-1) [37](#page-40-1) request(URL, RequestMethod) (Java method), [63](#page-66-0) RequestMethod (Java enum), [63](#page-66-0) resetAllOptions() (Java method), [47](#page-50-0) resetAuthentification() (Java method), [47](#page-50-0) resume() (Java method), [60](#page-63-0) round(double, int) (Java method), [67](#page-70-1) run() (Java method), [60,](#page-63-0) [62](#page-65-1)

# S

save() (Java method), [43](#page-46-1) saveActionFile() (Java method), [47](#page-50-0) saveConfFile() (Java method), [47](#page-50-0) saveManifestJson() (Java method), [76](#page-79-1) saveToMarkdown(File) (Java method), [36](#page-39-1) scrollTo(WebView, int, int) (Java method), [68](#page-71-0) SENTENCE\_MODEL (Java field), [66](#page-69-0) SentenceExtractor (Java class), [66](#page-69-0) sentences (Java field), [64](#page-67-0) setAdvancedApiServerHost(String) (Java method), [47](#page-50-0) setAdvancedApiServerPort(String) (Java method), [47](#page-50-0) setAdvancedApiServerProtocol(String) (Java method), [47](#page-50-0) setAdvancedServerHost(String) (Java method), [47](#page-50-0) setAdvancedServerPort(String) (Java method), [47](#page-50-0) setAdvancedServerProtocol(String) (Java method), [47](#page-50-0) setApiOk(boolean) (Java method), [63](#page-66-0) setAuthentificationPassword(String) (Java method), [47](#page-50-0) setAuthentificationUsername(String) (Java method), [47](#page-50-0) setBasePath(String) (Java method), [40,](#page-43-0) [41,](#page-44-1) [43](#page-46-1) setChildren(List) (Java method), [35](#page-38-1) setCode(String) (Java method), [39,](#page-42-1) [44](#page-47-1) setConclusion(Textual) (Java method), [35](#page-38-1) setContent(ApiContentResponse) (Java method), [60](#page-63-0) setContents(ArrayList) (Java method), [28](#page-31-0) setContents(List) (Java method), [59](#page-62-0) setContentsPath(String) (Java method), [47](#page-50-0) setDescription(String) (Java method), [27,](#page-30-0) [36,](#page-39-1) [58](#page-61-0) setDisplayLang(String) (Java method), [48](#page-51-0) setDisplayTheme(String) (Java method), [48](#page-51-0) setDisplayWindowHeight(String) (Java method), [48](#page-51-0) tierBRbAV WindowMaximize(String) (Java method), [48](#page-51-0) setDisplayWindowPersonnalPosition(String) (Java method), [48](#page-51-0) setDisplayWindowPositionX(String) (Java method), [48](#page-51-0) setDisplayWindowPositionY(String) (Java method), [48](#page-51-0) setDisplayWindowStandardDimension(String) (Java method), [48](#page-51-0)

setDisplayWindowWidth(String) (Java method), [48](#page-51-0) setDownload\_url(String) (Java method), [27,](#page-30-0) [58](#page-61-0) setDownloads(int) (Java method), [58](#page-61-0) setEditor(MdConvertController) (Java method), [31,](#page-34-0) [71](#page-74-0) setEditorFont(String) (Java method), [48](#page-51-0) setEditorFontSize(String) (Java method), [48](#page-51-0) setEditorLinenoView(boolean) (Java method), [48](#page-51-0) setEditorRenderView(boolean) (Java method), [48](#page-51-0) setEditorSmart(String) (Java method), [48](#page-51-0) setEditorToolbarView(boolean) (Java method), [48](#page-51-0) setEnabled(boolean) (Java method), [27,](#page-30-0) [29](#page-32-0) setGalleryId(String) (Java method), [56](#page-59-0) setGridPane(GridPane) (Java method), [77](#page-80-2) setHotFixIndice(int) (Java method), [31](#page-34-0) setId(int) (Java method), [27,](#page-30-0) [58,](#page-61-0) [64](#page-67-0) setIntroduction(Textual) (Java method), [35](#page-38-1) setLabel(String) (Java method), [39,](#page-42-1) [44](#page-47-1) setLicence(String) (Java method), [36](#page-39-1) setLocalSlug(String) (Java method), [56](#page-59-0) setMainApp(MainApp) (Java method), [70,](#page-73-1) [71,](#page-74-0) [76,](#page-79-1) [78,](#page-81-1) [80](#page-83-0) setMajorIndice(int) (Java method), [31](#page-34-0) setMarkdown(String) (Java method), [38,](#page-41-1) [40,](#page-43-0) [43](#page-46-1) setMdBox(MdTextController, Textual, Tab) (Java method), [68](#page-71-0) setMinorIndice(int) (Java method), [31](#page-34-0) setName(String) (Java method), [27,](#page-30-0) [29,](#page-32-0) [58,](#page-61-0) [64](#page-67-0) setObject(String) (Java method), [41](#page-44-1) setOfficial(boolean) (Java method), [58](#page-61-0) setPassword(String) (Java method), [82](#page-85-0) setPlugin\_url(String) (Java method), [27,](#page-30-0) [58](#page-61-0) setPluginEditor(MdConvertController) (Java method), [30](#page-33-0) setPyconsole(PythonInterpreter) (Java method), [70](#page-73-1) setRootContent(Content, String) (Java method), [40,](#page-43-0) [41,](#page-44-1) [43](#page-46-1) setRow(ObservableList) (Java method), [72](#page-75-1) setSaved(boolean) (Java method), [69](#page-72-1) setSlug(String) (Java method), [40,](#page-43-0) [41](#page-44-1) setSourceText(CustomStyledClassedTextArea, ZdsHttp, MenuController, Content) (Java method), [79](#page-82-1) setSourceText(StyleClassedTextArea) (Java method), [78](#page-81-1) setStage(Stage) (Java method), [79](#page-82-1) setText(String) (Java method), [38](#page-41-1) setTitle(String) (Java method), [37,](#page-40-1) [40,](#page-43-0) [41](#page-44-1) setType(String) (Java method), [36](#page-39-1) setUp() (Java method), [83,](#page-86-0) [84,](#page-87-0) [86](#page-89-0)[–88](#page-91-0) setUrl\_id(String) (Java method), [27,](#page-30-0) [58](#page-61-0) setUser(ApiUserResponse) (Java method), [58](#page-61-0) setUser\_name(String) (Java method), [27](#page-30-0) setUsername(String) (Java method), [82](#page-85-0) setValidate(boolean) (Java method), [58](#page-61-0) setVersion(int) (Java method), [36](#page-39-1) setVersion(String) (Java method), [27,](#page-30-0) [58](#page-61-0) setWindow(Stage) (Java method), [77,](#page-80-2) [78,](#page-81-1) [80](#page-83-0) setWorkspacePath(String) (Java method), [49](#page-52-0)

showWriter() (Java method), [25](#page-28-0) slug (Java field), [42](#page-45-1) start(Stage) (Java method), [25](#page-28-0) Status (Java enum), [60,](#page-63-0) [62](#page-65-1) stop() (Java method), [60](#page-63-0) StorageSaver (Java interface), [54](#page-57-0) SubSyl (Java field), [66](#page-69-0) SUCCESS (Java field), [62](#page-65-1) switchContent(Content, ObservableList) (Java method), [74](#page-77-0) switchTabTo(boolean) (Java method), [70](#page-73-1) Syllabify (Java class), [66](#page-69-0) syllable(String) (Java method), [67](#page-70-1) syllables (Java field), [64](#page-67-0)

## T

TableController (Java class), [71](#page-74-0) tearDown() (Java method), [83,](#page-86-0) [84](#page-87-0) TEST\_DIR (Java field), [83](#page-86-0) testActions() (Java method), [84](#page-87-0) TestApiZds (Java class), [83](#page-86-0) testBasicStatistics() (Java method), [87](#page-90-0) TestConfig (Java class), [83](#page-86-0) testConfiguration() (Java method), [84](#page-87-0) TestCorrect (Java class), [84](#page-87-0) testCorrectorTextToHtml() (Java method), [88](#page-91-0) testCountContainerAndExtract() (Java method), [86](#page-89-0) testCreateBigTuto() (Java method), [86](#page-89-0) testDeletable() (Java method), [86](#page-89-0) testEditable() (Java method), [86](#page-89-0) testEscapeCodeAcceptIfInMarkup() (Java method), [84](#page-87-0) testEscapeCodeAcceptNotInMarkupButRejectWhenOut() (Java method), [84](#page-87-0) testEscapeCodeRejectIfNotInMarkup() (Java method), [84](#page-87-0) testEscapeItalic() (Java method), [84](#page-87-0) testExport() (Java method), [86](#page-89-0) testFlipTable() (Java method), [88](#page-91-0) testGenericTextual() (Java method), [87](#page-90-0) testGetCorrectableText() (Java method), [88](#page-91-0) testHTMLHeaderAndFooter() (Java method), [88](#page-91-0) testImport() (Java method), [87](#page-90-0) testKeyLang() (Java method), [85](#page-88-0) TestLang (Java class), [85](#page-88-0) testLicense() (Java method), [87](#page-90-0) testLogin() (Java method), [83](#page-86-0) testMetaDataContent() (Java method), [87](#page-90-0) TestModel (Java class), [85](#page-88-0) testMoves() (Java method), [87](#page-90-0) testOrtho() (Java method), [84](#page-87-0) testRecept() (Java method), [87](#page-90-0) testRelease() (Java method), [84](#page-87-0) TestStatsText (Java class), [87](#page-90-0) testTypeContent() (Java method), [87](#page-90-0) TestUtils (Java class), [87](#page-90-0)

text (Java field), [87](#page-90-0) Textual (Java interface), [42](#page-45-1) Theme (Java class), [54](#page-57-0) THEME (Java field), [77](#page-80-2) Theme(String, String) (Java constructor), [54](#page-57-0) Theme(String, String, int, int, int, int) (Java constructor), [54](#page-57-0) themeAvailable (Java field), [54](#page-57-0) TOKENIZER\_FACTORY (Java field), [66](#page-69-0) toSlug(String) (Java method), [56](#page-59-0) toString() (Java method), [31](#page-34-0), [35](#page-38-1), [38](#page-41-1)[–40](#page-43-0), [42](#page-45-1), [44](#page-47-1), [51](#page-54-1), [52](#page-55-0), [55](#page-58-1) , [58](#page-61-0) , [71](#page-74-0) treePane (Java field), [69](#page-72-1) type (Java field), [42](#page-45-1) TypeContent (Java class), [43](#page-46-1) TypeContent(String, String) (Java constructor), [43](#page-46-1) typeOptions (Java field), [78](#page-81-1)

## $\cup$

uninstall(ContentsDialog.ContentType, File, File) (Java method), [62](#page-65-1) UNOFFICIAL (Java field), [26](#page-29-0) unzipOnlineContent(String) (Java method), [56](#page-59-0) unzipOnlineContent(String, String) (Java method), [52](#page-55-0) updateItem(ContentNode, boolean) (Java method), [76](#page-79-1) updateRender() (Java method), [69](#page-72-1) UploadContentService (Java class), [82](#page-85-0) UploadContentService(Optional, Content) (Java constructor), [82](#page-85-0) UploadImageService (Java class), [82](#page-85-0) UploadImageService(Content, File) (Java constructor), [83](#page-86-0) url (Java field), [81](#page-84-0) Utilities (Java class), [67](#page-70-1)

## W

WAIT (Java field), [61](#page-64-1) WindowEvents (Java interface), [32](#page-35-0) words (Java field), [65](#page-68-0) WorkspacePath (Java field), [51](#page-54-1)

## Z

ZdsHttp (Java class), [55](#page-58-1) ZdsHttp(Configuration) (Java constructor), [55](#page-58-1) ZRow (Java class), [71](#page-74-0) ZRow() (Java constructor), [71](#page-74-0) ZRow(int) (Java constructor), [71](#page-74-0) ZRow(ObservableList) (Java constructor), [71](#page-74-0) ZwPlugin (Java interface), [30](#page-33-0) ZwPluginVersion (Java class), [30](#page-33-0) ZwPluginVersion() (Java constructor), [30](#page-33-0) ZwPluginVersion(int, int) (Java constructor), [31](#page-34-0) ZwPluginVersion(int, int, int) (Java constructor), [31](#page-34-0)